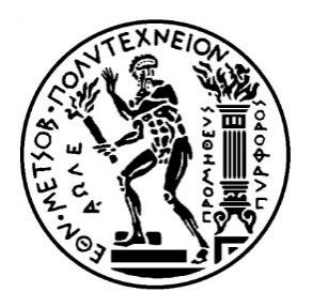

## ΕΘΝΙΚΟ ΜΕΤΣΟΒΙΟ ΠΟΛΥΤΕΧΝΕΙΟ

## ΣΧΟΛΗ ΗΛΕΚΤΡΟΛΟΓΩΝ ΜΗΧΑΝΙΚΩΝ ΚΑΙ ΜΗΧΑΝΙΚΩΝ ΥΠΟΛΟΓΙΣΤΩΝ ΤΟΜΕΑΣ ΤΕΧΝΟΛΟΓΙΑΣ ΠΛΗΡΟΦΟΡΙΚΗΣ ΚΑΙ ΥΠΟΛΟΓΙΣΤΩΝ

# **Σηµασιολογική περίληψη περιεχοµένου στο Twitter**

## ΔΙΠΛΩΜΑΤΙΚΗ ΕΡΓΑΣΙΑ της **ΜΕΛΙΝΑΣ ΡΑΠΤΑΚΗ**

**Επιβλέπων:** Ανδρέας-Γεώργιος Σταφυλοπάτης Καθηγητής Ε.Μ.Π.

Αθήνα, Οκτώβριος 2018

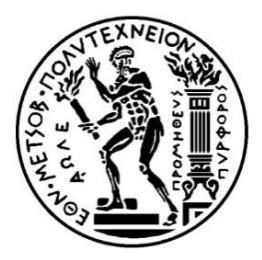

ΕΘΝΙΚΟ ΜΕΤΣΟΒΙΟ ΠΟΛΥΤΕΧΝΕΙΟ ΣΧΟΛΗ ΗΛΕΚΤΡΟΛΟΓΩΝ ΜΗΧΑΝΙΚΩΝ ΚΑΙ ΜΗΧΑΝΙΚΩΝ ΥΠΟΛΟΓΙΣΤΩΝ ΤΟΜΕΑΣ ΤΕΧΝΟΛΟΓΙΑΣ ΠΛΗΡΟΦΟΡΙΚΗΣ ΚΑΙ ΥΠΟΛΟΓΙΣΤΩΝ

# **Σηµασιολογική περίληψη περιεχοµένου στο Twitter**

## ΔΙΠΛΩΜΑΤΙΚΗ ΕΡΓΑΣΙΑ

#### της

## **ΜΕΛΙΝΑΣ ΡΑΠΤΑΚΗ**

**Επιβλέπων:** Ανδρέας-Γεώργιος Σταφυλοπάτης Καθηγητής Ε.Μ.Π.

Εγκρίθηκε από τριµελή εξεταστική επιτροπή την 26<sup>η</sup> Οκτωβρίου 2018.

*(Υπογραφή) (Υπογραφή) (Υπογραφή)*

Ανδρέας-Γεώργιος Γιώργος Στάμου, Παναγιώτης<br>Σταφυλοπάτης, Σταφυλοπάτης, Γιώργος Στάμου, Γρανάκας, Σταφυλοπάτης, *Αναπληρωτής* Γσανάκας, Σταφυλοπάτης, *Αναπληρωτής Γ.Μ.Π.*<br>Σταφυλοπάτης Καθηγητής Ε.Μ.Π. Καθηγικής Ε.Μ.Π. Καθηγητής Ε.Μ.Π. Καθηγητής Ε.Μ.Π. Καθηγητής Ε.Μ.Π.

*\_\_\_\_\_\_\_\_ \_\_\_\_\_\_\_\_ \_\_\_\_\_\_\_\_*

Αθήνα, Οκτώβριος 2018

Copyright © Μελίνα Ραπτάκη, 2018 Με επιφύλαξη κάθε δικαιώµατος. All rights reserved

Απαγορεύεται η αντιγραφή, αποθήκευση και διανοµή της παρούσας εργασίας, εξ ολοκλήρου ή τµήµατος αυτής, για εµπορικό σκοπό. Επιτρέπεται η ανατύπωση, αποθήκευση και διανοµή για σκοπό µη κερδοσκοπικό, εκπαιδευτικής ή ερευνητικής φύσης, υπό την προϋπόθεση να αναφέρεται η πηγή προέλευσης και να διατηρείται το παρόν µήνυµα.

Οι απόψεις και τα συµπεράσµατα που περιέχονται σε αυτό το έγγραφο εκφράζουν τον συγγραφέα και δεν πρέπει να ερµηνευθεί ότι αντιπροσωπεύουν τις επίσηµες θέσεις του Εθνικού Μετσόβιου Πολυτεχνείου.

### **Περίληψη**

Τα µέσα κοινωνικής δικτύωσης πλέον αποτελούν βασικό µέσο επικοινωνίας και ενηµέρωσης για µεγάλο ποσοστό του πληθυσµού. Στην Ελλάδα, για παράδειγµα, πάνω από το 60% των χρηστών του ίντερνετ υπολογίζεται ότι χρησιµοποιούν υπηρεσίες κοινωνικής δικτύωσης, µε την ενηµέρωση να είναι ψηλά στους λόγους που οι χρήστες αναφέρουν ότι τα χρησιµοποιούν.

Με την ολοένα και µεγαλύτερη διάδοσή τους, παράγεται τεράστιος όγκος πληροφορίας σε θέµατα που απασχολούν τους χρήστες, και µάλιστα µε την ιδιαιτερότητα ότι πρόκειται για δεδοµένα πραγµατικού χρόνου και πολλών µορφών. Έτσι, σε αυτά καταγράφονται γεγονότα, πρόσωπα, οντότητες, που είτε προκύπτουν δυναµικά, είτε εµπλουτίζονται δυναµικά µε νέες πληροφορίες.

Ωστόσο, ο τεράστιος αυτός όγκος πληροφορίας καθιστά εξαιρετικά δύσκολη για ένα χρήστη την ολοκληρωµένη παρακολούθηση αυτής της εξέλιξης, µε αποτέλεσµα συχνά να «χάνει» σηµαντική πληροφορία. Έτσι, είναι πολύ σηµαντική µια υπηρεσία περίληψης γεγονότων στη βάση πληροφοριών που εξάγονται από κάποιο µέσο κοινωνικής δικτύωσης.

Σε αυτή την εργασία προτείνουµε µια νέα µέθοδο περίληψης περιεχοµένου στο Twitter. Η µέθοδος αυτή χρησιµοποιεί έναν γράφο γνώσης ως βάση για την εξαγωγή της περίληψης, µε στόχο τα tweet που θα την απαρτίζουν να µην επαναλαµβάνονται, και να περιγράφουν µε πληρότητα το θέµα που εξετάζεται.

**Λέξεις-κλειδιά:** <<µέσα κοινωνικής δικτύωσης, Twitter, περίληψη, σηµασιολογική ανάλυση περιεχοµένου, γράφος γνώσης>>

#### **Abstract**

Nowadays, social media are a fundamental medium of communication and information for a significant percentage of the population. In Greece for example, more than 60% of Internet users is believed to use social media, with information being among the primary reasons for their use.

Due to their increasing adoption by users, an enormous amount of data is produced in topics that interest users, and importantly real-time data in multiple forms. As a result, events and entities are recorded in them, that either emerge dynamically, or are enriched dynamically with new information.

However, this vast amount of information renders very difficult the complete observation of those developments to the user, who consequently "loses" important information. Thus, a service of content summarization for information extracted by social media is very important.

We are proposing a new method for content summarization in Twitter. This method makes use of a knowledge graph as a basis for the summarization extraction, aiming to choose tweets that aren't repeated and describe with completeness the topic at hand.

**Keywords:** <<social media, Twitter, summarization, semantic content analysis, knowledge graph>>

# Πίνακας Περιεχομένων

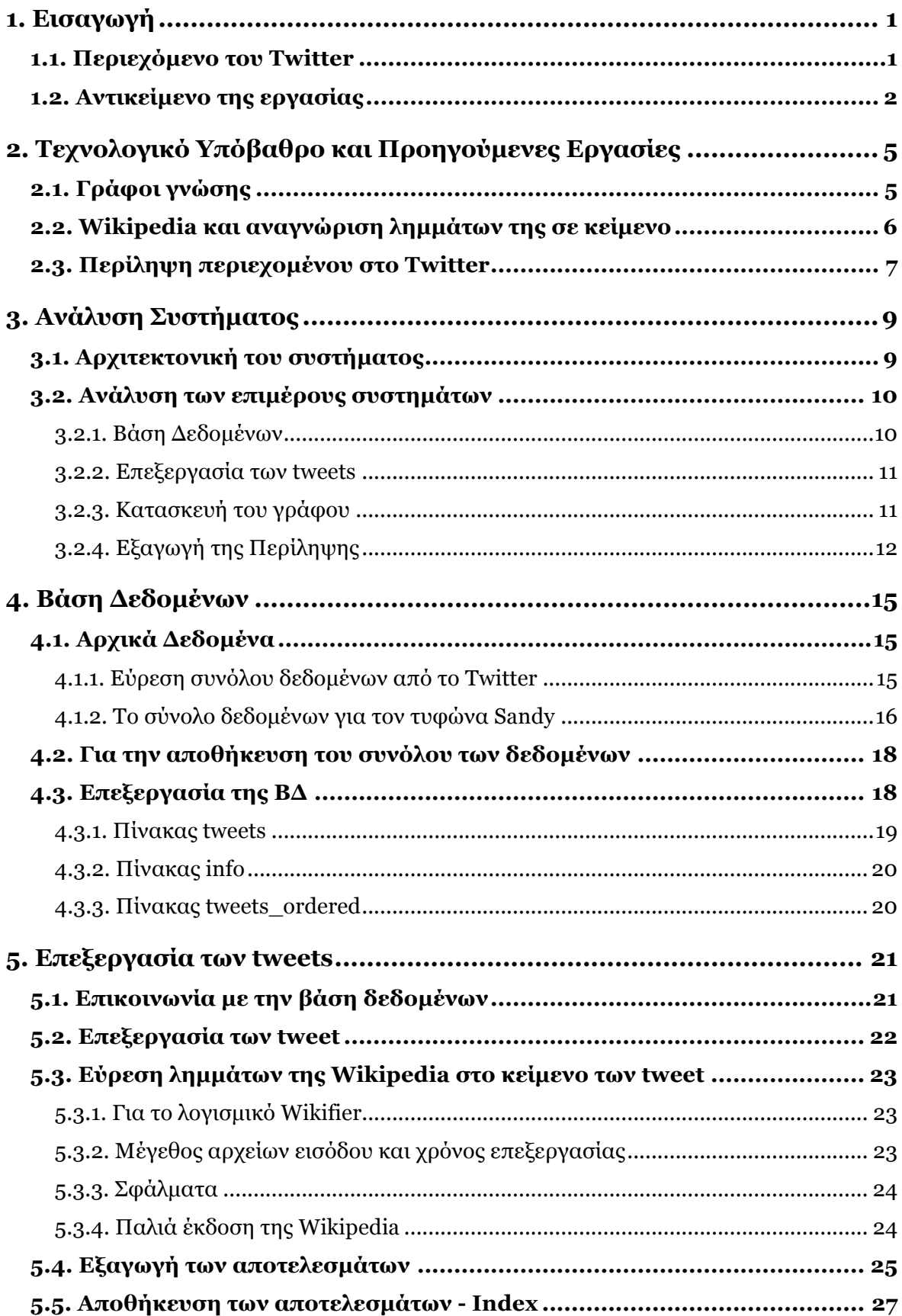

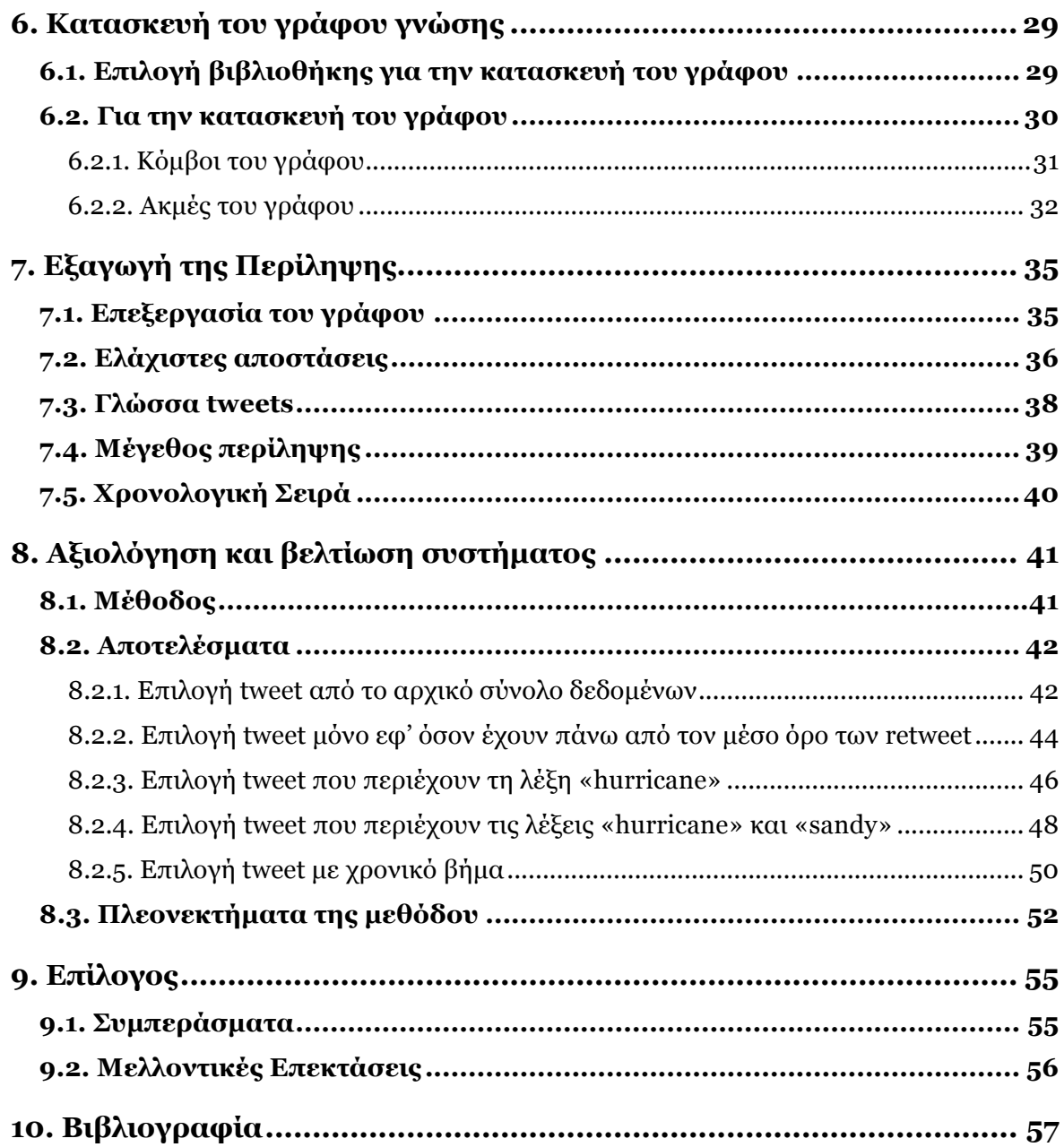

## **1. Εισαγωγή**

## **1.1. Περιεχόµενο του Twitter**

Το Twitter είναι µέσο κοινωνικής δικτύωσης και πλατφόρµα micro-blogging, το οποίο επιτρέπει στους χρήστες του να αναρτούν, να αναπαράγουν (retweet) και να διαβάζουν σύντοµα µηνύµατα (µέχρι 280 χαρακτήρες από το 2017, παλιότερα µέχρι 140 χαρακτήρες), τα λεγόµενα tweets. Τα µηνύµατα αυτά µπορούν να αποτελούνται από:

- Κείµενο
- Hashtag, δηλαδή µια λέξη ή/και έκφραση που ξεκινά µε το σύµβολο #, και χρησιµοποιείται για την οµαδοποίηση tweets µε βάση ένα συγκεκριµένο θέµα.
- Mention, δηλαδή αναφορά σε κάποιο χρήστη του Twitter, που αποτελείται από το σύµβολο @ και το username του χρήστη.
- URL συνδέσµους
- Εικόνα/Βίντεο
- Poll, δηλαδή διεξαγωγή «δηµοσκόπησης» στην οποία ο κάθε χρήστης µπορεί να επιλέξει µία από τις διαθέσιµες απαντήσεις

Σε αντίθεση µε τα υπόλοιπα social media, στο Twitter οι σχέσεις µεταξύ των χρηστών δεν είναι αµφίδροµες. Ένας χρήστης µπορεί να «ακολουθήσει» (follow) έναν άλλο χρήστη, χωρίς να πραγµατοποιηθεί και το αντίστροφο. Όταν ένας χρήστης «ακολουθεί» κάποιους άλλους, τότε στην αρχική του σελίδα (και συγκεκριµένα στο timeline) θα εµφανίζονται τα tweet αυτών που ακολουθεί, σε αντίστροφη χρονολογική σειρά (τα νεότερα πρώτα). [1]

Επιπλέον, ένας χρήστης µπορεί να αναζητήσει να δει για ένα hashtag, ή οποιαδήποτε λέξη/φράση, όλα τα tweet που έχουν γίνει σε αντίστροφη χρονολογική σειρά (στην ίδια λογική µε το timeline), άσχετα µε το αν ακολουθεί τους λογαριασµούς που έκαναν αυτά τα tweet. Μάλιστα, στο timeline του ο κάθε χρήστης

µπορεί να δει ποια θέµατα είναι πιο δηµοφιλή εκείνη τη στιγµή (τα λεγόµενα trends), και απευθείας να δει τη συζήτηση πάνω σε αυτά. Τα trends καθορίζονται από αλγόριθµους του Twitter για κάθε χρήστη µε βάση αυτούς που ακολουθεί, τα ενδιαφέροντά του και την τοποθεσία του (αν και ο χρήστης µπορεί να επιλέξει να βλέπει τα trend για µια δεδοµένη γεωγραφική περιοχή). Σε κάθε περίπτωση, ο χρήστης βλέπει θέµατα (τα οποία εµφανίζονται ως hashtag ή λέξεις/φράσεις) τα οποία είναι δηµοφιλή εκείνη τη στιγµή, και όχι αυτά που είναι γενικά δηµοφιλή σε ένα µεγάλο χρονικό διάστηµα, ή σε καθηµερινή βάση. [2]

Με βάση αυτά, προκύπτει ότι το Twitter προσφέρεται για την παρακολούθηση γεγονότων και τον σχολιασµό από τον χρήστη, τη στιγµή που συµβαίνουν. Ουσιαστικά δηλαδή, έχει µεγαλύτερη σηµασία το περιεχόµενο, σε σχέση µε την «κοινότητα», όπως ισχύει σε άλλα µέσα κοινωνικής δικτύωσης.

### **1.2. Αντικείµενο της εργασίας**

Τα χαρακτηριστικά που περιγράψαµε στην προηγούµενη παράγραφο κάνουν το περιεχόµενο του Twitter ιδιόµορφο, από την άποψη της πληροφορίας που µπορεί να έχει ένα tweet, καθώς µπορεί να περιλαµβάνει πολλές µορφές. Ταυτόχρονα, το µικρό τους µέγεθος, µαζί µε την πιο «αυθόρµητη» και γρήγορη παραγωγή τους έχει ως αποτέλεσµα το κάθε tweet, µεµονωµένα, να είναι πολύ φτωχό σε χρήσιµη πληροφορία, ενώ συνολικά να υπάρχουν πάρα πολλά tweet που ουσιαστικά να αναπαράγουν την ίδια πληροφορία.

Ο µεγάλος όγκος tweet που παράγονται σε καθηµερινή βάση (περίπου 500 εκατοµµύρια τη µέρα [3]), σε συνδυασµό µε την χαµηλή «πυκνότητα» σε χρήσιµη πληροφορία, απαιτεί σύνθετες µεθόδους για την εξαγωγή της. Τα εργαλεία που δίνει το Twitter για αυτό το σκοπό, όπως το timeline του χρήστη και η αναζήτηση, δεν επιτρέπουν να βγουν ουσιαστικά συµπεράσµατα [4].

Κι ενώ µέχρι το 2015, αυτό το ζήτηµα είχε να κάνει µόνο µε την αδυναµία κάποιου να επεξεργαστεί για όλο το διάστηµα που τον ενδιαφέρει όλα τα tweet που έχουν γίνει (γιατί πρακτικά αυτή τη δυνατότητα έδινε το Twitter), η εισαγωγή του αλγοριθµικού timeline ήρθε να δηµιουργήσει ακόµα περισσότερα εµπόδια στην

προσπάθεια για πλήρη αντίληψη ενός γεγονότος στο Twitter. Συγκεκριµένα, το Twitter πλέον δεν εµφανίζει tweet στο χρήστη µε αυστηρή χρονολογική σειρά, αλλά προωθεί στην αρχή της σελίδας αυτά που θεωρεί ότι θα ενδιαφέρουν περισσότερο τον χρήστη, παίρνοντας υπ' όψιν τους χρήστες µε τους οποίους αλληλεπιδρά πιο συχνά, τα tweet που έχει ασχοληθεί περισσότερο κ.ά. [5]

Αντίστοιχα, στην αναζήτηση ο χρήστης έχει τη δυνατότητα να επιλέξει να δει τα «top results» (µάλιστα αυτά είναι που θα δει πρώτα), τα οποία επιλέγονται από το Twitter βάσει αλγορίθµου, ο οποίος βρίσκει τα πιο σχετικά µε τον όρο αναζήτησης tweet για να εµφανίσει στον χρήστη, µε κριτήριο ποια tweet έχουν τη µεγαλύτερη αλληλεπίδραση, τι λέξεις-κλειδιά περιλαµβάνουν, και άλλα [6]. Ο ακριβής αλγόριθµος δεν είναι γνωστός, αλλά εκτιµάται ότι παίρνει υπ΄όψιν και στοιχεία που αφορούν το χρήστη που κάνει την αναζήτηση (θέση, ποιους ακολουθεί κτλ.) [7].

Έτσι, ο χρήστης του Twitter είναι πιθανό να είναι θύµα του «echo chamber effect», δηλαδή το φαινόµενο στο οποίο ένας χρήστης τείνει όχι µόνο να αλληλεπιδρά µε περιεχόµενο µε το οποίο συµφωνεί περισσότερο, αλλά και να εκτίθεται περισσότερο σε αυτό (ειδικά σε ζητήµατα πολιτικής, όπου εµφανίζεται µεγαλύτερη πόλωση) [8].

Με βάση τα παραπάνω, προκύπτει η ανάγκη για εξειδικευµένα εργαλεία και µεθόδους µε αντικείµενο την εξαγωγή χρήσιµης πληροφορίας από το περιεχόµενο του Twitter, ώστε ο χρήστης να µη «χάνει» σηµαντική πληροφορία που το ίδιο το Twitter, είναι πιθανό να µη του δείξει.

Στην παρούσα εργασία προτείνεται µια µέθοδος µε την οποία επιδιώκουµε να εξάγουµε την περίληψη ενός γεγονότος από το Twitter, εντοπίζοντας tweets τα οποία δεν επαναλαµβάνονται στην πληροφορία που έχουν, και συνοψίζουν ολόπλευρα το γεγονός που µας απασχολεί. Η µέθοδος που προτείνουµε βασίζεται στη χρήση ενός γράφου γνώσης για τον εντοπισµό εννοιών στα tweet που διαφοροποιούνται από τη βασική έννοια που θέλουµε να συνοψίσουµε, και άρα περιέχονται σε tweet τα οποία είναι πιθανό να έχουν µεταξύ τους διαφορετικό περιεχόµενο.

Συγκεκριµένα, η µέθοδος αυτή αναγνωρίζει στο κείµενο των tweet λέξειςκλειδιά, τις οποίες ταξινοµεί µε τη βοήθεια του γράφου στο κατά πόσο διαφοροποιούνται από τη βασική έννοια της περίληψης, και για αυτές που παρουσιάζουν τη µέγιστη διαφοροποίηση επιλέγει tweet που τις περιλαµβάνουν, και βέβαια είναι δηµοφιλή. Έτσι, επιδιώκουµε το τελικό αποτέλεσµα να αποτελείται από tweet τα οποία δεν επαναλαµβάνονται, αφορούν το θέµα της περίληψης και εκφράζουν βασικές πτυχές του θέµατος.

# **2. Τεχνολογικό Υπόβαθρο και Προηγούµενες Εργασίες**

Στο κεφάλαιο αυτό θα παραθέσουµε συνοπτικά την ερευνητική δουλειά που έχει γίνει σε πεδία συναφή µε αυτή την εργασία. Καθώς δεν βρέθηκε κάποια εργασία που να έχει συνδυάσει το γράφο γνώσης µε την περίληψη περιεχοµένου στο Twitter, δεν µπορούµε να εξετάσουµε τις προηγούµενες εργασίες πάνω στο συγκεκριµένο θέµα. Έτσι, επιλέγουµε να παραθέσουµε την προηγούµενη ερευνητική δουλειά που έχει γίνει συνολικά πάνω στο πρόβληµα της περίληψης περιεχοµένου στο Twitter.

Ταυτόχρονα, χρειάζεται να γίνει ειδική µνεία για τον γράφο γνώσης, τόσο στο γιατί επιλέξαµε να τον χρησιµοποιήσουµε στα πλαίσια αυτής της εργασίας, όσο και στο πώς τον κατασκευάσαµε. Τέλος, αναφερόµαστε ξεχωριστά στην επιλογή να βασιστούµε στη Wikipedia τόσο για την κατασκευή του γράφου γνώσης, όσο και για την επιλογή των λέξεων-κλειδιών από τα tweets.

## **2.1. Γράφοι γνώσης**

Ως γράφος γνώσης ορίζεται ένας συνεκτικός γράφος, του οποίου οι κόµβοι αναπαριστούν θέµατα (concepts) και οι ακµές αναπαριστούν διάφορες σχέσεις µεταξύ τους. Με τη χρήση του θέλουµε να εκµεταλλευτούµε τις σηµασιολογικές σχέσεις των διάφορων εννοιών, ώστε να εντοπίσουµε αυτές που διαφοροποιούνται σηµαντικά µεταξύ τους.

Η χρήση γράφων γνώσης, έχει ήδη δοκιµαστεί για την αξιολόγηση περιεχοµένου στα µέσα κοινωνικής δικτύωσης [9]. Στην παρούσα εργασία θα δοκιµάσουµε το κατά πόσο ο γράφος γνώσης µπορεί να αξιοποιηθεί για να αξιολογήσει και να ξεχωρίσει tweet που καλύπτουν διαφορετικές πτυχές του θέµατος που εξετάζεται.

## **2.2. Wikipedia και αναγνώριση ληµµάτων της σε κείµενο**

Το ζήτηµα του πώς θα κατασκευάσουµε το γράφο γνώσης συνδέεται µε το ποιες λέξεις-κλειδιά µας ενδιαφέρει να αντιµετωπίσουµε στα tweets ώστε να τα ταξινοµήσουµε. Ιδανικά, θέλουµε οι έννοιες που θα βρεθούν στα tweet να µπορούν αυτόµατα να συγκριθούν µε τις έννοιες που αποτελούν το γράφο γνώσης, ώστε να αποφευχθεί η εισαγωγή παραπάνω βηµάτων και ενδεχοµένως να χάνεται χρήσιµη πληροφορία.

Για τους παραπάνω λόγους, επιλέξαµε να βασιστούµε στη Wikipedia. Η Wikipedia προσφέρεται για την κατασκευή του γράφου γνώσης, όπως περιγράφηκε στην προηγούµενη παράγραφο, για πολλούς λόγους. Καταρχάς, το µέγεθός της (η αγγλική έκδοσή της έχει πάνω από 5,5 εκατοµµύρια άρθρα το 2018) προσφέρει πολύ µεγάλη κάλυψη σε έννοιες, και ιδιαίτερα σε έννοιες πολύ εξειδικευµένες ή επώνυµες, που είναι πιθανό να µην εµφανίζονται σε άλλες πηγές, όπως το WordNet, ενώ η πληθώρα εσωτερικών συνδέσµων (τα λεγόµενα wikilinks) εξασφαλίζει την καλή δοµή όλης αυτής της γνώσης, κάτι που δεν θα µπορούσε να επιτευχθεί µέσω µιας µηχανής αναζήτησης. Επιπλέον, το περιεχόµενο της Wikipedia αναπτύσσεται «κοινωνικά», καθώς συντηρείται από την κοινότητά των χρηστών της, αναπαριστά τη γνώµη της πλειοψηφίας και είναι εύκολα κατανοητό, εποµένως µπορούµε να το εµπιστευτούµε για να βρούµε σχέσεις µεταξύ των εννοιών του γράφου οι οποίες θα είναι έγκυρες και όχι πολύ εξειδικευµένες. Τέλος, τα παραπάνω έχουν διερευνηθεί ( [10], [11]) και υποστηρίζεται το συµπέρασµα ότι η Wikipedia προσφέρεται για την εύρεση σχέσεων µεταξύ εννοιών.

Ταυτόχρονα, µε αυτή την επιλογή ικανοποιείται και η προϋπόθεση που θέσαµε προηγουµένως, για άµεση συσχέτιση του γράφου γνώσης µε τις λέξεις-κλειδιά που θα αποµονώσουµε στα tweet. Η εύρεση ληµµάτων της Wikipedia µέσα σε κείµενο έχει διερευνηθεί σηµαντικά, και έχουν προταθεί µέθοδοι που χρησιµοποιούν πληροφορίες που δίνει η ίδια η Wikipedia για τη συσχέτιση εννοιών που βρίσκονται στο κείµενο µε σελίδες της ( [12], [13]), όπως αυτή που επιλέξαµε να χρησιµοποιήσουµε. Ωστόσο, υπάρχουν πολλές ενδιαφέρουσες αντιµετωπίσεις σε αυτό το θέµα, όπως η χρήση µηχανικής µάθησης πάνω στη Wikipedia για την καλύτερη αναγνώριση όρων στο κείµενο [14].

## **2.3. Περίληψη περιεχοµένου στο Twitter**

Το θέµα της περίληψης περιεχοµένου στο Twitter έχει απασχολήσει πολλούς ερευνητές και έχει αντιµετωπιστεί µε πληθώρα διαφορετικών µεθόδων, προκειµένου να καταφέρουν να λύσουν όλα τα ζητήµατα που αναφέραµε στην παράγραφο 1.2 ότι δυσκολεύουν πολύ αυτή τη διαδικασία.

Το ίδιο το βασικό πρόβληµα της περίληψης περιεχοµένου στο Twitter έχει πολλές προεκτάσεις, και εµφανίζεται µε διάφορες παραλλαγές στη διεθνή βιβλιογραφία, όπως η περίληψη και προσωποποίηση του timeline του χρήστη [15], η περίληψη της γνώµης (opinion) των χρηστών πάνω σε κάποιο γεγονός [16], η περίληψη της αλληλεπίδρασης των χρηστών [17] και η αναγνώριση νέων γεγονότων [18] µεταξύ άλλων. Εδώ θα εστιάσουµε µόνο στην ερευνητική δουλειά που αφορά συγκεκριµένα την περίληψη συγκεκριµένων γεγονότων/θεµάτων στο Twitter µέσω της επιλογής αντιπροσωπευτικών tweet.

Σε πολλές περιπτώσεις, επιδιώκεται η εύρεση θεµάτων (topics) και λέξεωνκλειδιών (keywords) στα tweet, όπως έγινε και στην παρούσα εργασία. Βέβαια, παρατηρείται µεγάλη διαφοροποίηση στο πώς βρίσκονται οι λέξεις-κλειδιά, αλλά και στο πώς αξιοποιούνται στη συνέχεια για την εξαγωγή της περίληψης. Πολύ δηµοφιλής είναι η χρήση της µεθόδου TF-IDF για αυτό το σκοπό, µε διάφορες παραλλαγές [19] και στα πλαίσια διάφορων µεθόδων.

Συνήθης είναι η χρήση clustering στα tweet, όπως για παράδειγµα σε µέθοδο που χρησιµοποιεί το µοντέλο LDA για να ταξινοµήσει τα tweet σε cluster µε βάση το θέµα τους, από τα οποία διαλέγει αντιπροσωπευτικά tweet µε βάση λεξικό γράφο και χρήση PageRank αλγορίθµου [20]. Σε άλλη περίπτωση, προτείνεται το χρονικό clustering των tweet, ώστε αυτά να αντιµετωπιστούν ως αρχεία και να εφαρµοστεί σε αυτά TF-IDF για την επιλογή του πιο αντιπροσωπευτικού από κάθε αρχείο/cluster [21].

Η χρήση γράφου έχει δοκιµαστεί σε αρκετές περιπτώσεις και µε πολύ διαφορετικούς τρόπους. Έτσι έχει προταθεί µέθοδος που εξάγει την περίληψη κάνοντας clustering σε γράφο που έχει ως κόµβους λέξεις-κλειδιά που εντοπίστηκαν στα tweets µε την µέθοδο TF-IDF [22]. Μια άλλη µέθοδος προτείνει την επιλογή tweet µε βάση MMR αλγόριθµο, από γράφο που αποτελείται από όλα τα tweet ως κόµβους, και ακµές µεταξύ όσων θεωρούνται ανόµοια (µε βάση την ύπαρξη όρων που εντοπίστηκαν µε τη µέθοδο TF-IDF) και βάρη το salience score τους [23]. Τέλος, υπάρχει µέθοδος παρόµοια µε τις δύο προηγούµενες, όπου κατασκευάζεται γράφος που αναπαριστά την οµοιότητα µεταξύ διαφορετικών ζευγών tweet, στον οποίο γίνεται clustering µε τεχνικές εύρεσης κοινοτήτων, και εντέλει επιλέγονται αντιπροσωπευτικά tweet από κάθε cluster [24].

# **3. Ανάλυση Συστήµατος**

## **3.1. Αρχιτεκτονική του συστήµατος**

Το σύστηµα που αναπτύχθηκε για τους σκοπούς της παρούσας εργασίας φαίνεται στην Εικόνα 1. Σηµειωτέον, εδώ παρουσιάζονται µόνο τα βασικά στοιχεία και ενέργειες που έγιναν, και όχι πώς ακριβώς αυτά πραγµατοποιήθηκαν, τι προβλήµατα προέκυψαν και πώς ξεπεράστηκαν.

Μεγάλη σηµασία, πέρα από τη λειτουργία κάθε επιµέρους υποσυστήµατος, έχει και η αλληλεπίδρασή του µε τα υπόλοιπα στοιχεία, όπως φαίνεται και στο Σχήµα 1.

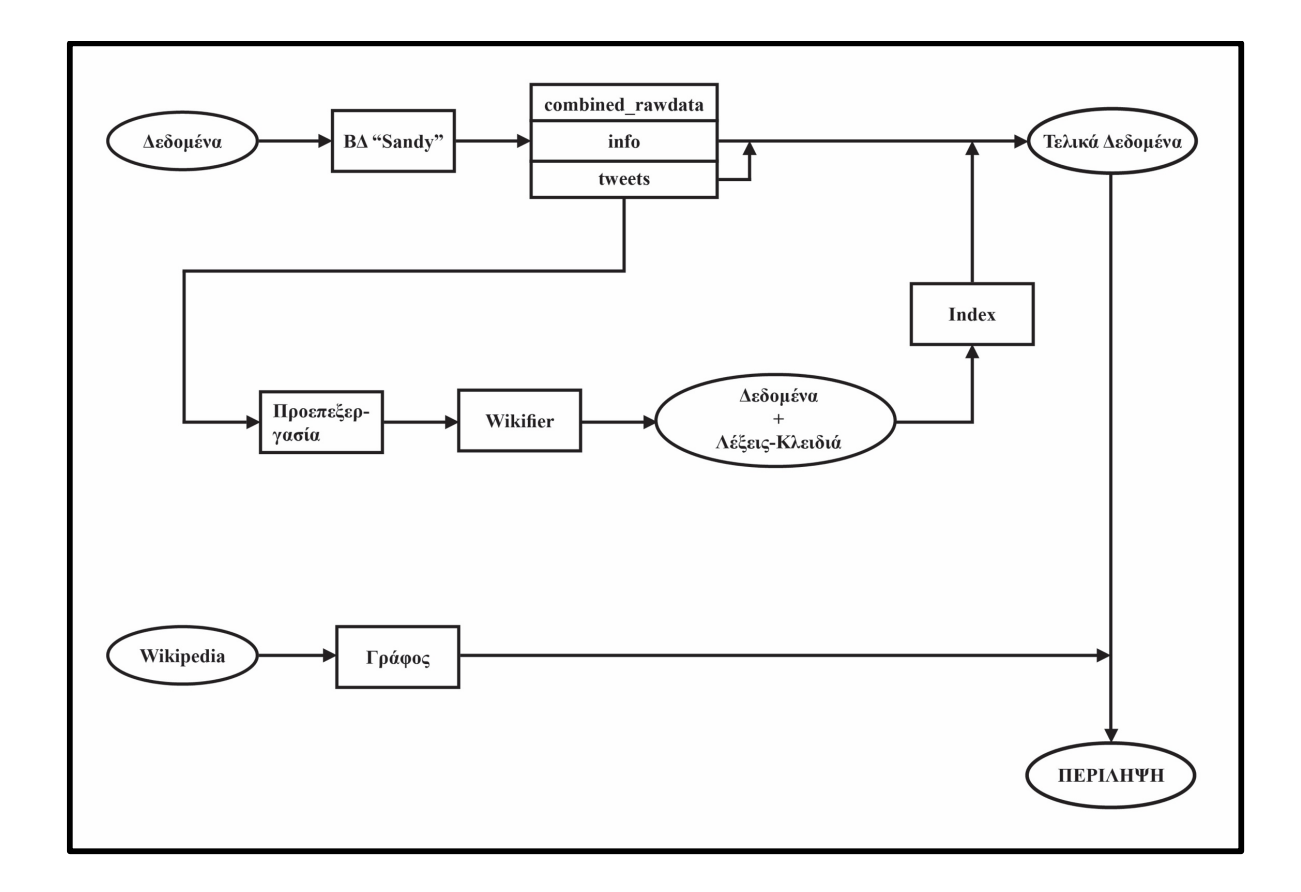

*Εικόνα 1 - Μπλοκ διάγραµµα της αρχιτεκτονικής του συστήµατος*

Το σύστηµα έχει ουσιαστικά δύο εισόδους: τα tweet που δίνονται για την εξαγωγή της περίληψης, καθώς και το σύνολο της Wikipedia στη γλώσσα που θέλει ο χρήστης να γίνει η περίληψη (για τους σκοπούς της εργασίας θεωρούµε ότι είναι de facto η αγγλική, ωστόσο σε µια µελλοντική επέκταση θα µπορούσε να είναι οποιαδήποτε γλώσσα). Επίσης, µπορούµε να θεωρήσουµε ότι δίνεται µια επιπλέον είσοδος από το χρήστη, αυτή που αφορά το µέγεθος της ζητούµενης περίληψης, καθώς όπως εξηγείται και σε επόµενα κεφάλαια, είναι στην επιλογή του χρήστη και όχι κάτι που επιτάσσεται από τα δεδοµένα.

Επιπλέον, η είσοδος των tweet δεν αποτελείται µόνο από το κείµενό τους, αλλά και από στοιχεία όπως ο αριθµός retweet που έχουν δεχτεί, η ώρα και η µέρα (timestamp) που δηµιουργήθηκαν, και άλλα στοιχεία που µπορεί να παρέχει το Twitter API ούτως ή άλλως για κάθε tweet. Το ζήτηµα ποια ακριβώς είναι αυτά τα στοιχεία που ζητάµε δεν εξαντλείται εδώ: θα δούµε σε παρακάτω κεφάλαια ότι στα πλαίσια αυτής της εργασίας και µε το σύνολο δεδοµένων που επιλέξαµε αυτά ήταν καθορισµένα, ωστόσο σε µια ενδεχόµενη εφαρµογή που θα αξιοποιεί αυτή τη µέθοδο θα µπορούµε να αξιοποιήσουµε τα συµπεράσµατα της παρούσας εργασίας ώστε να ζητήσουµε µόνο τα στοιχεία που µας ενδιαφέρουν.

Αντιθέτως, η έξοδος του συστήµατος είναι µία, και συγκεκριµένα τα tweet τα οποία αποτελούν τη ζητούµενη περίληψη. Για την έξοδο δεν κρίνεται αναγκαίο να παραθέσουµε άλλα στοιχεία για τα tweet πέρα από το κείµενό τους, ωστόσο αυτά είναι διαθέσιµα και µπορούν να διατεθούν σε περίπτωση που το επιθυµεί ο χρήστης, αν σε µια ενδεχόµενη εφαρµογή θέλαµε να δώσουµε αυτή τη δυνατότητα.

#### **3.2. Ανάλυση των επιµέρους συστηµάτων**

#### 3.2.1.Βάση Δεδοµένων

Εδώ περιλαµβάνονται όλες οι αλλαγές που έγιναν στη βάση δεδοµένων που περιείχε το αρχικό σύνολο δεδοµένων, ώστε να το επεξεργαστούµε, αλλά και να βοηθηθούµε στην επιλογή των tweet που αποτελούν την τελική περίληψη. Έτσι, από τον αρχικό πίνακα που περιείχε τα δεδοµένα, «combined\_rawdata»,

δηµιουργήσαµε δύο ακόµα: τον πίνακα tweets, που περιέχει όσες καταχωρήσεις του αρχικού πίνακα αναφέρονται σε πραγµατικά tweet, και όχι retweet, και τον πίνακα info, όπου υπάρχει ο αριθµός retweet που έχει δεχτεί κάθε tweet (εάν έχει δεχτεί).

Τον πίνακα tweets αξιοποιούµε στο στάδιο της επεξεργασίας των δεδοµένων, ενώ για την εξαγωγή της περίληψης χρήσιµοι είναι και οι δύο νέοι πίνακες που εισάγαµε (tweets και info), καθώς περιέχουν στοιχεία χρήσιµα για το «φιλτράρισµα» του συνόλου των δεδοµένων, και κατά συνέπεια των αποτελεσµάτων που θα βγάλει η µέθοδος.

#### 3.2.2. Επεξεργασία των tweets

Σε αυτό το στάδιο περιλαµβάνονται όλες οι παρεµβάσεις που έγιναν στο σύνολο των δεδοµένων µας ώστε να εντοπιστούν σε αυτό οι λέξεις-κλειδιά. Έτσι, τα tweet περνούν από ένα στάδιο «προεπεξεργασίας» (preprocessing), όπου αφαιρούνται από το κείµενό τους στοιχεία που δεν υπάρχει περίπτωση να αποτελέσουν λέξεις-κλειδιά, και στη συνέχεια τροφοδοτούνται σε ένα λογισµικό που εντοπίζει λήµµατα της Wikipedia στο κείµενο (Wikifier).

Επιπλέον, τα αποτελέσµατα αυτά αποθηκεύονται µε χρήση ενός index, το οποίο επιτρέπει την εύκολη επικοινωνία και συσχέτιση µε τα δεδοµένα που υπάρχουν στη βάση δεδοµένων, κάτι αναγκαίο, καθώς όπως εξηγήσαµε και στην προηγούµενη παράγραφο τα στοιχεία που έχουµε διατηρήσει στη βάση µας βοηθούν να «φιλτράρουµε» το σύνολο των δεδοµένων, όπως αυτό προκύπτει µετά την επεξεργασία που περιγράψαµε.

#### 3.2.3. Κατασκευή του γράφου

Για την κατασκευή του γράφου γνώσης επιλέξαµε να βασιστούµε στην Wikipedia. Από αυτή, και συγκεκριμένα την αγγλική της έκδοση, κατασκευάσαμε το γράφο γνώσης αντιστοιχίζοντας το κάθε λήµµα σε έναν κόµβο, και συνδέοντας τους κόµβους µεταξύ τους (δηλαδή φτιάχνοντας ακµές) µε βάση τις συνδέσεις προς άλλα λήµµατα που βρίσκονται στο κείµενο της Wikipedia. Έτσι, προσπαθήσαµε να εντοπίσουµε τις σχέσεις που µπορεί να έχουν µεταξύ τους οι έννοιες που αναπαριστούν οι κόµβοι του γράφου.

Μια βασική παρατήρηση είναι ότι ο γράφος γνώσης είναι τελείως ανεξάρτητος από τα δεδοµένα που δέχεται ως είσοδο το σύστηµα, και άρα για µια δεδοµένη γλώσσα αρκεί να κατασκευαστεί µόνο µία φορά. Επιπλέον, καθίσταται σχετικά εύκολη η µετατροπή του συστήµατος για να λειτουργεί και σε άλλες γλώσσες, ιδιαίτερα αν ενδεχοµένως αξιοποιηθεί σαν εφαρµογή.

#### 3.2.4. Εξαγωγή της Περίληψης

Έχοντας διαθέσιµα τα αποτελέσµατα που περιγράφηκαν στις τρεις προηγούµενες παραγράφους, προχωράµε στην εξαγωγή της περίληψης. Τα βήµατα που ακολουθούµε είναι τα εξής:

1. Επιλέγουµε έναν κόµβο αντιπροσωπευτικό του θέµατος που θέλουµε να συνοψίσουµε, ο οποίος θα αποτελεί τον κόµβο αναφοράς.

2. Βρίσκουµε όλους τους κόµβους που αντιστοιχούν σε λήµµατα που εντοπίστηκαν από το λογισµικό Wikifier σε tweets, και µε βάση το γράφο τους ταξινοµούµε µε βάση την απόστασή τους από τον κόµβο αναφοράς. Μας ενδιαφέρουν οι κόµβοι για τους οποίους εντοπίζουµε τις µέγιστες αποστάσεις.

3. Επιλέγουµε tweet που να περιλαµβάνουν τις λέξεις-κλειδιά που αντιπροσωπεύουν οι παραπάνω κόµβοι και είναι στα αγγλικά, σε συνδυασµό µε κριτήρια για τον αριθµό retweet που έχουν ή συγκεκριµένους όρους που περιλαµβάνουν (για κάποια από αυτά τα στοιχεία χρειάζεται να ανατρέξουµε στη βάση δεδοµένων). Σηµειωτέον, σε κάθε κόµβο αντιστοιχούµε το πολύ ένα tweet.

4. Κρατάµε όσα tweet έχουν προσδιοριστεί ότι πρέπει να αποτελούν την τελική περίληψη, ξεκινώντας από το tweet που έχει αντιστοιχηθεί µε τον πιο αποµακρυσµένο κόµβο και προχωρώντας σε πιο κοντινούς στον κόµβο αναφοράς, µέχρι να εντοπιστεί ο αριθµός tweet που χρειαζόµαστε.

Με βάση τα παραπάνω καταλήγουµε σε ένα σύνολο tweets που αποτελούν τη ζητούµενη περίληψη, για τα οποία ο στόχος είναι να περιγράφουν πλήρως το θέµα που εξετάζεται, και να µην υπάρχουν επαναλήψεις στο περιεχόµενο. Το κατά πόσο επιτεύχθηκε αυτός ο στόχος εξετάζεται στα τελευταία κεφάλαια της παρούσας εργασίας.

## **4. Βάση Δεδοµένων**

Στο κεφάλαιο αυτό περιγράφονται όλες οι ενέργειες που αφορούν το αρχικό σύνολο δεδοµένων, το οποίο ανακτήσαµε σε βάση δεδοµένων, καθώς και οι ενέργειες που έγιναν στη συνέχεια στη βάση.

### **4.1. Αρχικά Δεδοµένα**

#### 4.1.1. Εύρεση συνόλου δεδοµένων από το Twitter

Για τη δοκιµή της µεθόδου που προτείνουµε, είναι αναγκαίο να βρούµε ένα όσο το δυνατόν µεγαλύτερο σύνολο δεδοµένων, πάνω σε κάποιο γνωστό γεγονός, ώστε να µπορούµε να αξιολογήσουµε ποιοτικά τα αποτελέσµατα που θα παραχθούν.

Το να εξετάσουµε τη µέθοδο αυτή σε δεδοµένα αντληµένα απευθείας από το API του Twitter δεν κρίθηκε δυνατό για δύο λόγους. Πρώτον, όπως αναφέρθηκε και προηγουµένως, ο καλύτερος τρόπος να αξιολογήσουµε τα αποτελέσµατα ήταν να αφορούν την εξέλιξη κάποιου γνωστού γεγονότος, ώστε να µπορούµε µε ευκολία να κρίνουµε την εγκυρότητά τους. Επιπλέον, το δηµόσιο API του Twitter έχει περιορισµούς, καθώς επιτρέπει την πρόσβαση σε δεδοµένα µόνο των τελευταίων 7- 9 ηµερών, δίνει περιορισµένη πρόσβαση στα τρέχοντα tweet και µπορεί να µην επιστρέψει το σύνολο των αποτελεσµάτων κάποιας αναζήτησης.

Έτσι, η καλύτερη λύση είναι να βρεθεί ένα έτοιµο σύνολο από tweet. Σε αυτό το σενάριο υπάρχουν δύο επιλογές: να αγοραστεί κάποιο σύνολο δεδοµένων από το Twitter, ή να βρεθεί κάποιο σύνολο που να έχει συλλεχθεί για ακαδηµαϊκούς σκοπούς και να διανέµεται δωρεάν. Σε αυτή την περίπτωση, το Twitter και πάλι έχει θέσει περιορισµούς, καθώς πλέον δεν επιτρέπει την διανοµή τέτοιων συνόλων εφ' όσον αποτελούνται από tweet, αλλά µόνο τη διανοµή των tweet ID τους, τα οποία θα αξιοποιηθούν για να συλλεχθούν από το Twitter τα ζητούµενα tweet.

Ωστόσο, υπάρχουν ορισµένα (λιγοστά) σύνολα tweet τα οποία είχαν συλλεχθεί πριν την αλλαγή της πολιτικής του Twitter, που έθεσε τους παραπάνω όρους και τα οποία είναι πλήρη στο περιεχόµενό τους. Με αυτό το σκεπτικό αναζητήσαµε και βρήκαµε το σύνολο δεδοµένων που παρουσιάζεται παρακάτω.

#### 4.1.2. Το σύνολο δεδοµένων για τον τυφώνα Sandy

Τα δεδοµένα που χρησιµοποιήθηκαν για την επαλήθευση και τον έλεγχο της προτεινόµενης µεθόδου συλλέχθηκαν στα πλαίσια εργασίας που µελέτησε την αποτελεσµατικότητα των µέσων κοινωνικής δικτύωσης στην ανίχνευση καταστάσεων έκτακτης ανάγκης, και συγκεκριµένα του Twitter για την παρακολούθηση του τυφώνα Sandy [25].

Ο τυφώνας Sandy ήταν ο µεγαλύτερος τυφώνας που παρατηρήθηκε το 2012, και ένας από τους πιο καταστροφικούς στην ιστορία των ΗΠΑ. Σχηµατίστηκε στις 22 Οκτωβρίου 2012, 500 χιλιόµετρα νότια-νοτιοδυτικά του Kingston, που βρίσκεται στην Τζαµάικα. Αρχικά έπληξε την Τζαµάικα στις 24 Οκτωβρίου, στη συνέχεια την Κούβα στις 25 Οκτωβρίου, πέρασε από τις Μπαχάµες και κατευθύνθηκε προς τις ακτές των ΗΠΑ, µεγαλώνοντας σε µέγεθος και φτάνοντας στο µέγιστο στις 29 Οκτωβρίου, περίπου 350 χιλιόµετρα νοτιοανατολικά του Atlantic City. Την επόµενη µέρα, ο τυφώνας αποδυναµώθηκε και έφτασε στο Brigantine, New Jersey. Εκτιµάται ότι πάνω από 8.5 εκατοµµύρια άνθρωποι επηρεάστηκαν από blackout, που διήρκησαν ακόµα και εβδοµάδες σε κάποιες περιοχές. Στις ΗΠΑ, ο τυφώνας Sandy προκάλεσε 147 θανάτους και καταστροφές πάνω από 50 δις.

Το σύνολο των tweet συλλέχθηκε µέσω της εταιρίας Topsy Labs και αποτελείται από τα διαδικτυακά «ίχνη» του τυφώνα Sandy στο Twitter, κάτι που επιτεύχθηκε µε δύο τρόπους:

1) τη συλλογή των tweet που περιέχουν το hashtag «#sandy», και δηµοσιεύθηκαν το διάστηµα µεταξύ 15 Οκτωβρίου και 12 Νοεµβρίου 2012, δηλαδή ξεκινώντας πριν το σχηµατισµό του τυφώνα και καταλήγοντας µετά την άφιξή του στις ΗΠΑ, και,

2) τη συλλογή των tweet που περιέχουν λέξεις-κλειδιά σχετικές µε τον τυφώνα και τις συνέπειές του ("sandy", "hurricane", "storm", "superstorm", "flooding", "blackout", "gas", "power", "weather", "climate", κλπ), το ίδιο χρονικό διάστηµα µε αυτό που αναφέρθηκε παραπάνω.

Στο σύνολο των δεδοµένων για κάθε tweet περιέχεται πληθώρα στοιχείων, όπως το κείµενο του tweet (text), id για το tweet, τον χρήστη, και το αν είναι retweet, θέση, timestamp και άλλα. Έτσι, προκύπτουν 52.55 εκατοµµύρια µηνύµατα από 13.75 εκατοµµύρια ξεχωριστούς χρήστες για επεξεργασία. Σηµειωτέον, στα πλαίσια της εν λόγω εργασίας εφαρµόστηκαν πολλαπλά φίλτρα στο αρχικό σύνολο, ώστε να κρατήσουν µόνο όσα tweets προέρχονται από χρήστες που η τοποθεσία τους συµπίπτει µε την εξέλιξη του τυφώνα Sandy (πρωτογενείς πηγές), και επίσης να κρατήσουν µόνο τα tweets που ήταν όντως σχετικά µε το θέµα. Παρ' όλα αυτά, στη διάθεσή µας έχουµε µόνο το αρχικό, αφιλτράριστο σύνολο δεδοµένων.

Το γεγονός αυτό δεν είναι αρνητικό για τους σκοπούς της παρούσας εργασίας. Αυτό γιατί η περίληψη περιεχοµένου στο Twitter, όπως εξηγήσαµε, έχει ακριβώς να λύσει το ζήτηµα του µεγάλου σε όγκο και χαµηλού σε πληροφορία περιεχοµένου. Αν ελέγχαµε τη µέθοδο που προτείνουµε σε ένα σύνολο δεδοµένων το οποίο είχε σε ένα βαθµό φιλτραριστεί, ώστε να είναι πιο πιθανό να περιέχει tweets σχετικά µε το θέµα, δεν θα µπορούσαµε να κρίνουµε την απόδοσή της.

Συνολικά, τα χαρακτηριστικά που περιγράφονται κάνουν το σύνολο αυτό ιδιαίτερα χρήσιµο για την παρούσα εργασία, και µάλιστα για δύο λόγους. Πρώτον, γιατί καλύπτει ένα µεγάλο και γνωστό γεγονός από την αρχή ως το τέλος του, κάτι που βοηθάει για την αξιολόγηση των αποτελεσµάτων της µεθόδου που προτείνουµε. Δεύτερον, γιατί τα παραπάνω στοιχεία που δίνει (χρόνος, τοποθεσία κτλ.) µπορούν επίσης να αξιοποιηθούν για την αξιολόγηση των αποτελεσµάτων, αλλά και για να επιλεχθούν µε βάση αυτά µέρη του συνόλου των tweet που θα τροφοδοτηθούν στο σύστηµα και θα δώσουν αποτελέσµατα.

## **4.2. Για την αποθήκευση του συνόλου των δεδοµένων**

Το σύνολο των tweet το κατεβάσαµε σε αρχείο .backup, το οποίο ανακτήθηκε µε βάση τις οδηγίες των δηµιουργών του σε postgres, µε χρήση του λογισµικού pgAdmin. Επιλέξαµε να το διατηρήσουµε σε αυτή τη µορφή, και να κάνουµε και αρκετές παρεµβάσεις στη βάση δεδοµένων, καθώς η µορφή αυτή έχει αρκετά πλεονεκτήµατα τα οποία είναι χρήσιµα για την παρούσα εργασία.

Συγκεκριµένα, η δυνατότητα να εκτελεστούν queries στα δεδοµένα µε ταχύτητα, κάτι που θα ήταν αδύνατο εκτός της βάσης δεδοµένων, είναι ο βασικός λόγος που τα διατηρούµε σε αυτή την µορφή. Αυτό γιατί, ενώ ο βασικός όγκος της επεξεργασίας των δεδοµένων γίνεται εκτός της βάσης, ωστόσο για την τελική επιλογή των tweet που αποτελούν την περίληψη, χρειάζεται να εντοπίζουµε αυτά που πληρούν σε κάθε περίπτωση συγκεκριµένες προϋποθέσεις (π.χ. να έχουν ένα ορισµένο αριθµό retweet ή να έχουν παραχθεί σε ένα συγκεκριµένο χρονικό διάστηµα) και να τα τροφοδοτούµε στο σύστηµα. Σε περίπτωση που δεν είχαµε διατηρήσει όλες αυτές τις πληροφορίες στη βάση, η επιλογή αυτή θα ήταν πολύ πιο χρονοβόρα.

## **4.3. Επεξεργασία της ΒΔ**

Αν και κατά βάση η επεξεργασία των δεδοµένων µας έγινε εκτός της ΒΔ, όπως εξηγήθηκε και παραπάνω κρίθηκε χρήσιµη η διατήρηση του αρχικού αντιγράφου σε postgres, για τους λόγους που έχουν ήδη αναλυθεί.

Τα tweet βρίσκονται στον πίνακα combined\_rawdata της βάσης δεδοµένων sandy, που έχει τις εξής στήλες (columns):

- tweet id (bigint)
- tweet\_text (text)
- created\_at (timestamp with time zone)
- user id (bigint)
- user followers count (integer)
- user\_friends\_count (integer)
- topsy\_doc\_sentiment\_abs (numeric)
- topsy doc sentiment (integer)
- retweeted status int (bigint)
- time min (timestamp with time zone)
- lat final (numeric)
- lng\_final (numeric)
- geom (geometry)

Οι στήλες αυτές περιέχουν όλα τα στοιχεία που αναφέρθηκαν ότι παρέχονται για κάθε tweet. Έτσι έχουµε στοιχεία για το ίδιο το tweet, για το χρήστη που έκανε το tweet, για την αξιολόγηση του tweet (θετικό, αρνητικό ή ουδέτερο) και για την τοποθεσία του χρήστη που έκανε το tweet, όπου αυτή είναι διαθέσιµη.

Με βάση το αρχικό σύνολο των tweet, στη βάση δεδοµένων έγιναν οι εξής παρεµβάσεις:

#### 4.3.1. Πίνακας tweets

Δηµιουργήθηκε νέος πίνακας ο οποίος έχει αποκλειστικά µοναδικά tweet, και όχι retweet (δηλαδή όσα tweet έχουν την ιδιότητα retweeted\_status\_int ίση µε 0). Θεωρούµε ότι δεν χάνεται σηµαντική πληροφορία, καθώς τα tweet που απορρίπτουµε έχουν ακριβώς το ίδιο κείµενο µε τα αρχικά tweet που κρατάµε.

Ο νέος αυτός πίνακας έχει 33232125 καταχωρήσεις, ή αλλιώς το 63,3% όλων των tweet. Η δοµή αυτού του πίνακα είναι ακριβώς η ίδια µε αυτή του combined rawdata, καθώς επιλέξαμε να κρατήσουμε όλες τις στήλες.

Σηµειωτέον, τα tweet που επιλέχθηκαν για καταχώρηση στον πίνακα tweets, είναι αυτά που στη συνέχεια τροφοδοτούνται στο σύστηµα που κατασκευάσαµε.

#### 4.3.2. Πίνακας info

Δηµιουργήθηκε επιπλέον πίνακας ο οποίος εισάγει µια νέα µετρική, τον αριθµό retweet που έχει ένα tweet. Για το σκοπό αυτό, αξιοποιήσαµε την παρατήρηση που αναφέρθηκε παραπάνω για την παράµετρο retweeted\_status\_int. Έτσι, εστιάζοντας στα tweet για τα οποία η τιµή αυτή παίρνει τιµή διάφορη του 0, παίρνουµε τα retweet που έχουν γίνει. Για αυτά, η παράµετρος αυτή παίρνει τιµή ίση µε το tweet\_id του αρχικού tweet που έγινε retweet.

Με βάση αυτά, µπορούµε σε sql να βρούµε τον αριθµό retweets που έχει κάθε αρχικό tweet, αναζητώντας πόσες φορές εµφανίζεται το tweet\_id του ως retweeted\_status\_int.

Έτσι, κατασκευάσαµε τον πίνακα info, ο οποίος αποτελείται από 4872517 καταχωρήσεις. Δηλαδή, από τα 33 εκατοµµύρια tweet που έγιναν στο διάστηµα παρατήρησης µε θέµα τον τυφώνα Sandy, µόνο το 14,7% έχει γίνει έστω µια φορά retweet κατά το διάστηµα που εξετάζουµε. Από αυτά, ο µέγιστος αριθµός retweets για κάποιο tweet είναι 57662, και ο µέσος όρος retweets είναι 3,95.

#### 4.3.3. Πίνακας tweets\_ordered

Στην πορεία της εργασίας προέκυψε η ανάγκη για χρονολογική ταξινόµηση των tweet. Για το λόγο αυτό δηµιουργήθηκε ο πίνακας tweets\_ordered, στον οποίο οι καταχωρήσεις του πίνακα tweets έχουν ταξινοµηθεί µε βάση το timestamp τους, και συγκεκριµένα το created\_at.

# **5. Επεξεργασία των tweets**

Σε αυτό το κεφάλαιο περιλαµβάνονται όλα όσα αφορούν την επεξεργασία των tweets, ώστε να εντοπιστούν σε αυτά λέξεις-κλειδιά, και συγκεκριµένα λήµµατα της Wikipedia. Έτσι, επεξεργαζόμαστε τα διαθέσιμα tweet ώστε να απομακρύνουμε στοιχεία που δεν χρειάζονται, και εξάγουµε από αυτά τις απαραίτητες πληροφορίες για την κατασκευή του γράφου.

Όπως αναλύεται και στις παραγράφους που ακολουθούν, ο µεγάλος όγκος των δεδοµένων σε συνδυασµό µε την χαµηλή τους ποιότητα δηµιούργησαν ποικίλα ζητήµατα που έπρεπε να λύσουµε, ώστε να καταλήξουµε στο ζητούµενο αποτέλεσµα.

## **5.1. Επικοινωνία µε την βάση δεδοµένων**

Όπως έχει ήδη αναφερθεί, η επεξεργασία των δεδοµένων θα γίνει σε python. Προκειµένου να αντληθούν τα δεδοµένα προς επεξεργασία από την βάση, χρησιµοποιήθηκε η βιβλιοθήκη psycopg2. Η συγκεκριµένη βιβλιοθήκη αποτελεί έναν µετατροπέα της PostgreSQL βάσης δεδοµένων για την python [26].

Έτσι, από την βάση, και συγκεκριµένα από τον πίνακα tweets, κατεβάζουµε όλα τα tweet, µαζί µε τα αντίστοιχα tweet\_id. Τα tweet\_id είναι απαραίτητα να τα κρατήσουµε µαζί µε τα αντίστοιχα tweet, γιατί αυτά είναι το µοναδικό χαρακτηριστικό που µε βεβαιότητα µπορούµε να πούµε ότι τα χαρακτηρίζει (ενώ για παράδειγµα το κείµενο ενός tweet δεν είναι απαραίτητα µοναδικό). Η διατήρηση των tweet\_id µαζί µε το κείµενο των tweet είναι απαραίτητη για την περαιτέρω επικοινωνία µε τη βάση.

Η βιβλιοθήκη psycopg2 φέρνει τα αποτελέσµατα του query, και τα καταχωρεί σε µια λίστα από λίστες στην python, κάτι που µας βοηθάει για τα µετέπειτα βήµατα.

#### **5.2. Επεξεργασία των tweet**

Από τα αρχικά tweets, επιλέγουµε να αφαιρεθούν ορισµένα στοιχεία, τα οποία είναι τα εξής:

- 1. links
- 2. mentions

Η αφαίρεση αυτή θα επιτευχθεί µε την χρήση κανονικών εκφράσεων για τον εντοπισµό των συνδέσµων (ξεκινά µε http ή https και καταλήγει σε κενό) και των αναφορών σε χρήστες (ξεκινά µε @ και καταλήγει σε κενό).

Ο λόγος που δεν κρατάµε τα στοιχεία αυτά έχει να κάνει µε την επεξεργασία στην οποία θα υποβληθούν. Καθώς ο στόχος είναι να εντοπιστούν λήµµατα της Wikipedia στο κείμενο των tweet, μπορούμε να αφαιρέσουμε στοιχεία που γνωρίζουµε ότι δεν µπορούν να αποφέρουν αποτελέσµατα.

Δεν θα αφαιρέσουµε τα hashtag, καθώς είναι πιθανό να αποτελούνται από λέξεις που µπορούν να αντιστοιχηθούν σε όρους της Wikipedia, και άρα να έχουν σηµασία για την έρευνά µας (π.χ. το hashtag #hurricane). Ωστόσο, αφαιρούµε από αυτά τον χαρακτήρα του hashtag ("#"), ώστε να είναι δυνατό να αναγνωριστούν από το λογισµικό που χρησιµοποιούµε.

Έχοντας υλοποιήσει αυτή τη διαδικασία, έχουµε πλέον στη διάθεσή µας µια λίστα tweet που είναι έτοιµα για επεξεργασία. Τα tweet αυτά τα αποθηκεύουµε σε ένα txt αρχείο, το οποίο θα αποτελέσει το αρχείο εισόδου για το επόµενο στάδιο. Παράλληλα, διατηρούµε σε ένα csv αρχείο λίστα που περιλαµβάνει τα αρχικά tweet, όπως εµφανίζονται στη βάση, και τα αντίστοιχα tweet\_id, αντιστοιχισµένα µε τα tweet όπως προέκυψαν µετά την παραπάνω επεξεργασία.

### **5.3. Εύρεση ληµµάτων της Wikipedia στο κείµενο των tweet**

#### 5.3.1. Για το λογισµικό Wikifier

Η εύρεση ληµµάτων της Wikipedia σε ένα κείµενο δεν είναι απλή υπόθεση, και χρειάζεται να λύσει δύο θέµατα. Πρώτον, να εντοπίσει έννοιες που µπορούν να συσχετιστούν µε τη Wikipedia (πιθανώς όχι µόνο ονόµατα, αλλά και ενδιαφέρουσες εκφράσεις). Πέρα από αυτό, χρειάζεται να αντιστοιχίσει τις έννοιες αυτές σωστά σε λήµµατα της Wikipedia. Για παράδειγµα, δεν αρκεί να εντοπιστεί ο όρος «Chicago» µέσα στο κείµενο, αλλά χρειάζεται και να διασαφηνιστεί αν αναφέρεται στην πόλη ή στην ταινία.

Το λογισµικό Wikifier χρησιµοποιεί για το σκοπό αυτό µια µέθοδο που προσπαθεί να αντιστοιχίσει ταυτόχρονα όλους τους όρους που έχουν εντοπιστεί στο κείµενο χρησιµοποιώντας τους εσωτερικούς συνδέσµους της Wikipedia για να εκτιµήσει το κατά πόσο η αντιστοίχιση που γίνεται έχει συνοχή, σε αντίθεση µε άλλες µεθόδους που αντιστοιχίζουν κάθε όρο ξεχωριστά, χρησιµοποιώντας στοιχεία όπως τις οµοιότητες στο κείµενο µεταξύ του αρχείου που εξετάζεται και την σελίδα της Wikipedia κάθε υποψήφιου λήµµατος [12].

Κατά την εφαρµογή του λογισµικού Wikifier, προέκυψαν αρκετά σύνθετα προβλήµατα. Το πώς εργαστήκαµε για την επίλυσή τους περιγράφεται παρακάτω.

#### 5.3.2. Μέγεθος αρχείων εισόδου και χρόνος επεξεργασίας

Το λογισµικό Wikifier αποδείχθηκε ότι δεν µπορεί να επεξεργαστεί µεγάλο όγκο δεδοµένων ταυτόχρονα, καθιστώντας αναγκαίο τον τεµαχισµό των δεδοµένων µας σε πακέτα τα οποία τροφοδοτήσαµε σε αυτό. Μετά από δοκιµές, επιλέχθηκε να µοιραστούν σε «πακέτα» των 1000 tweet, καθώς σε αυτό το µικρό µέγεθος όχι µόνο λειτουργούσε σωστά το λογισµικό, αλλά επίσης ο χρόνος επεξεργασίας ήταν σχετικά µικρός.

Παρ' όλα αυτά, συνολικά η εφαρµογή του λογισµικού στο σύνολο των tweet αποδείχθηκε εξαιρετικά χρονοβόρα (χρειάστηκαν αρκετές µέρες για να πάρουµε αποτελέσµατα για το σύνολο των tweet). Βέβαια, λαµβάνουµε υπ' όψιν ότι η επεξεργασία αυτή έγινε σε προσωπικό laptop, και ότι δεν έγινε καµία παρέµβαση στον κώδικα του λογισµικού για βελτιστοποίηση του χρόνου εκτέλεσης. Προφανώς, σε µια ενδεχόµενη εφαρµογή µε βάση αυτή τη µέθοδο θα έπρεπε είτε να βελτιστοποιηθεί το λογισµικό, είτε να βρεθεί κάποιο άλλο που να επιτελεί την ίδια λειτουργία (και να επικαιροποιηθεί η έκδοση της Wikipedia που χρησιµοποιεί).

#### 5.3.3. Σφάλµατα

Ακόµα και µε το µέτρο που περιγράφηκε στην προηγούµενη παράγραφο, σε ορισµένα αρχεία προέκυψαν σφάλµατα, µε αποτέλεσµα να µη βγουν για αυτά αποτελέσµατα. Αυτά τα σφάλµατα προέκυπταν από την ύπαρξη ειδικών χαρακτήρων, τους οποίους δεν µπορούσε να επεξεργαστεί σωστά το λογισµικό.

Σε αυτές τις περιπτώσεις, χωρίσαµε τα tweet που περιλαµβάνονται στα εν λόγω αρχεία σε ένα txt αρχείο εισόδου για το καθένα, και τα τροφοδοτήσαµε έτσι στο λογισµικό. Ήταν απαραίτητη αυτή η παρέµβαση, καθώς αφορούσε 3162000 tweet, δηλαδή σηµαντικό ποσοστό του συνόλου των tweet.

#### 5.3.4. Παλιά έκδοση της Wikipedia

Το λογισµικό Wikifier που χρησιµοποιήσαµε, προέκυψε από εργασία που εκπονήθηκε το 2011. Σε αυτό, είχαν αξιοποιηθεί τα dumps της Wikipedia, τα οποία προφανώς έχουν ελλείψεις σε σχέση µε τα σηµερινά. Το πιο χαρακτηριστικό πρόβληµα είναι ότι η λέξη «Sandy» όπου εντοπίστηκε σε tweet δεν µπορούσε να αντιστοιχηθεί σωστά στο λήµµα Hurricane Sandy της Wikipedia, καθώς το 2011 το συγκεκριµένο λήµµα προφανώς δεν υπήρχε.

Το θέµα αυτό λύθηκε µε παρέµβαση εκ των υστέρων στα αποτελέσµατα που προέκυψαν από την εφαρµογή του λογισµικού στα tweet, και συγκεκριµένα µε την αλλαγή της αντιστοίχισης της λέξης Sandy στο σωστό λήµµα, όπου αυτή είχε βρεθεί.

## **5.4. Εξαγωγή των αποτελεσµάτων**

Το λογισµικό που χρησιµοποιήσαµε επιστρέφει αποτελέσµατα σε αρχεία αρκετών µορφών, από τα οποία επιλέγουµε να αξιοποιήσουµε τα xml. Για την ανάγνωση και επεξεργασία των xml αρχείων σε python χρησιµοποιούµε τη βιβλιοθήκη Beautiful Soup.

Η Beautiful Soup είναι µια βιβλιοθήκη της python για την εξαγωγή δεδοµένων από αρχεία XML και HTML. Η εξαγωγή αυτή επιτυγχάνεται µε την µέθοδο «treebased parsing», όπου το σύνολο του XML αρχείου παριστάνεται σε µορφή δέντρου (καθώς η XML είναι µια ιεραρχική γλώσσα) και είναι διαθέσιµο εξ' ολοκλήρου στο χρήστη. Ακολουθώντας τη δοµή του αρχείου, µπορούµε να έχουµε πρόσβαση σε όλα τα στοιχεία που µας ενδιαφέρουν.

Τα αρχεία που επεξεργαζόµαστε έχουν την εξής, ενδεικτική, µορφή:

| <inputfilename></inputfilename>                                                                                                    |
|----------------------------------------------------------------------------------------------------|
| 100016 1.txt                                                                                                    |
|                                                                                                    |
| <inputtext></inputtext>                                                                                                    |
| Given the inaccuracy of images I have seen, PicsOrItDidntHappen is outdated. Sandy                                                                                                    |
|                                                                                                    |
|                                                                                                    |
| <br><entity></entity>                                                                                                    |
| <entitysurfaceform>Sandy</entitysurfaceform>                                                                                                    |
| <entitytextstart>77</entitytextstart>                                                                                                    |
| <entitytextend>82</entitytextend>                                                                                                    |
| <linkerscore>-0.7402711327005635</linkerscore>                                                                                                    |
| <topdisambiguation></topdisambiguation>                                                                                                    |
| <wikititle>Sandy, Utah</wikititle>                                                                                                    |
| <wikititleid>137067</wikititleid>                                                                                                    |
| <rankerscore>0.28267291779628545</rankerscore>                                                                                                    |
| place city<br><attributes></attributes>                                                                                                    |
|                                                                                                    |
| <disambiguationcandidates></disambiguationcandidates>                                                                                                    |
| <wikititle>Sandy, Utah</wikititle> <wikititleid>137067</wikititleid> <rankerscore>0.28267291779628545</rankerscore>                                                                                                    |
| <wikititle>Sandv. Oregon</wikititle> <wikititleid>130698</wikititleid> <rankerscore>0.03246846346436058</rankerscore>                                                                                                    |
| <wikititle>Sandy, Bedfordshire</wikititle> <wikititleid>320361</wikititleid> <rankerscore>0.0</rankerscore>                                                                                                    |
| <wikititle>Sandy_Cohen</wikititle> <wikititleid>1829881</wikititleid> <rankerscore>0.0</rankerscore>                                                                                                    |
| <wikititle>Sandv</wikititle> <wikititleid>154251</wikititleid> <rankerscore>-0.22678262114585826</rankerscore>                                                                                                    |
| <wikititle>Sandy_River_(Oregon)</wikititle> <wikititleid>578186</wikititleid> <rankerscore>0.0</rankerscore>                                                                                                    |
| <wikititle>Sandy_(band)</wikititle> <wikititleid>3063512</wikititleid> <rankerscore>0.0</rankerscore>                                                                                                    |
| <wikititle>Sandy, Carmarthenshire</wikititle> <wikititleid>154256</wikititleid> <rankerscore>0.0</rankerscore>                                                                                                    |
| <wikititle>Sandra_Chambers</wikititle> <wikititleid>4024573</wikititleid> <rankerscore>0.0</rankerscore>                                                                                                    |
| <wikititle>Sandy_Thomas</wikititle> <wikititleid>4593836</wikititleid> <rankerscore>0.0</rankerscore>                                                                                                    |
| <wikititle>Sha Wujing</wikititle> <wikititleid>708102</wikititleid> <rankerscore>0.0</rankerscore>                                                                                                    |
| <wikititle>Sandy_(Sandy_Denny_album)</wikititle> <wikititleid>8387139</wikititleid> <rankerscore>0.0</rankerscore>                                                                                                    |
| <wikititle>Sandy_Mölling</wikititle> <wikititleid>3246934</wikititleid> <rankerscore>0.0</rankerscore>                                                                                                    |
| <wikititle>4th_of_July,_Asbury_Park_(Sandy)</wikititle> <wikititleid>100499</wikititleid> <rankerscore>0.0</rankerscore>                                                                                                    |
| <wikititle>Sandy_railway_station</wikititle> <wikititleid>4604433</wikititleid> <rankerscore>0.0</rankerscore>                                                                                                    |
| <wikititle>Tamie_Sheffield</wikititle> <wikititleid>1471207</wikititleid> <rankerscore>0.0</rankerscore>                                                                                                    |
| <wikititle>Grease_(film)</wikititle> <wikititleid>6104144</wikititleid> <rankerscore>0.0</rankerscore><br><wikititle>Sandy_Civic_Center_(UTA_station)</wikititle> <wikititleid>17736218</wikititleid> <rankerscore>0.0</rankerscore> |
| <wikititle>Sandy_Koufax</wikititle> <wikititleid>84625</wikititleid> <rankerscore>0.0</rankerscore>                                                                                                    |
| <wikititle>Sandy Township, St. Louis County, Minnesota</wikititle> <wikititleid>121788</wikititleid> <rankerscore>0.0</rankerscore>                                                                                                  |
|                                                                                                    |
|                                                                                                    |
|                                                                                                    |

*Εικόνα 2 - Αρχείο XML που έχει παραχθεί από το λογισµικό Wikifier*

Από αυτά, εµείς θέλουµε να βρούµε ποιοι όροι της Wikipedia εντοπίστηκαν σε κάθε tweet, και όχι συνολικά στο κείµενο που δώσαµε ως είσοδο. Για να επιτευχθεί αυτό, µας ενδιαφέρουν τα εξής tag:

1. EntitySurfaceForm, δηλαδή η λέξη ή η φράση από το κείµενο που έχει αντιστοιχηθεί µε κάποιο λήµµα της Wikipedia.

2. EntityTextStart, δηλαδή η θέση του κειµένου από την οποία ξεκινάει η παραπάνω λέξη/φράση.

3. EntityTextEnd, δηλαδή η θέση του κειµένου στην οποία τελειώνει η παραπάνω λέξη/φράση.

4. TopDisambiguation, δηλαδή τα στοιχεία του λήµµατος της Wikipedia που είναι πιο πιθανό να αντιστοιχεί µε την λέξη/φράση που εντοπίστηκε στο κείµενο.

Ένα βασικό ζήτηµα που προέκυψε κατά την εξαγωγή των αποτελεσµάτων είχε να κάνει µε τη θέση στην οποία βρίσκονται οι όροι που αναγνωρίστηκαν από το λογισµικό, όπως ορίζεται από τις παραµέτρους EntityTextStart και EntityTextEnd.

Συγκεκριµένα, στα αρχικά tweet ορισµένοι χαρακτήρες, δεσµευµένοι στην html (όπως το «&» και τα «<», «>»), εµφανίζονται κωδικοποιηµένοι (δηλαδή αντί για «&» έχουµε «&» κ.ο.κ.). Το λογισµικό Wikifier, κατά την επεξεργασία του κειµένου, αναγνώριζε αυτές τις οντότητες και τις µετέτρεπε στους χαρακτήρες που αναπαριστούν, όµως στα αρχεία που επέστρεφε αυτή η µετατροπή δεν φαινόταν, µε αποτέλεσµα να µην αντιστοιχούν τα EntityTextStart και EntityTextEnd στις θέσεις που έπρεπε.

Η διαφορά αυτή έπρεπε να ληφθεί υπ' όψιν για να εντοπιστούν σωστά τα tweet στα οποία εντοπίστηκαν τα διάφορα λήµµατα της Wikipedia από το λογισµικό, καθώς αναφέρονται σε ενιαία αρχεία κειµένου που περιέχουν 1000 tweet το καθένα.

## **5.5. Αποθήκευση των αποτελεσµάτων - Index**

Έχοντας εξάγει τα λήµµατα της Wikipedia που εντοπίστηκαν στα tweet, και έχοντας αντιστοιχήσει τα αποτελέσµατα αυτά στο κάθε tweet, έπρεπε όλα αυτά να συνδυαστούν σε ένα τελικό αρχείο που θα περιείχε όλες τις απαραίτητες πληροφορίες για την εξαγωγή της περίληψης.

Έτσι, κρατήσαµε για κάθε tweet το κείµενό του, το tweet ID του (όπως είπαµε είναι το πιο βασικό αναγνωριστικό για κάθε tweet, καθώς πολλές φορές το κείµενο µόνο δεν είναι αρκετό), τα λήµµατα της Wikipedia που εντοπίστηκαν στο κείµενό του, καθώς και τον αριθµό των retweet που έχει γίνει το συγκεκριµένο tweet (από τον πίνακα info που φτιάξαµε στην ΒΔ – αν το ζητούµενο tweet ID δεν εντοπιστεί εκεί, προκύπτει ότι το συγκεκριµένο tweet έχει δεχτεί 0 retweet).

Εποµένως, µαζί µε το αρχείο των λέξεων-κλειδιά που έχουν εντοπιστεί σε κάθε tweet και τα tweet αυτά, έχουµε και ένα index που αντιστοιχίζει κάθε tweet µε το ID του, και µπορεί να αξιοποιηθεί σαν κλειδί για να αντληθούν παραπάνω στοιχεία για το tweet αυτό από τη βάση, αλλά και αντίστροφα ώστε να εντοπιστούν tweet µαζί µε τα keywords τους που πληρούν συγκεκριµένες προϋποθέσεις. Επιλέξαµε να µην

µεταφέρουµε τον πίνακα αυτό στη βάση, καθώς δεν θα µας πρόσφερε κάποιο πλεονέκτηµα.

Σηµειωτέον, δεν βρέθηκαν σε όλα τα tweet λέξεις-κλειδιά, κάτι που είναι λογικό αν σκεφτούµε το πόσο φτωχό σε περιεχόµενο µπορεί να είναι ένα tweet, αλλά και το γεγονός ότι αναζητούµε λέξεις στα αγγλικά χωρίς να έχουµε φιλτράρει το σύνολο δεδοµένων για να κρατήσουµε µόνο το περιεχόµενο σε αγγλική γλώσσα. Συνολικά, από τα 33232125 tweets που δώσαµε για επεξεργασία, µόνο στα 23254729, ή αλλιώς στο 69,98% εντοπίστηκε κάποιο λήµµα της Wikipedia, και άρα µας απασχολούν για την εξαγωγή της περίληψης.

# **6. Κατασκευή του γράφου γνώσης**

## **6.1. Επιλογή βιβλιοθήκης για την κατασκευή του γράφου**

Η πιο διαδεδοµένη βιβλιοθήκη της python για την επεξεργασία γράφων, η networkx, δεν µπορεί να αξιοποιηθεί στα πλαίσια της παρούσας εργασίας. Το µεγάλο µέγεθος του γράφου που θέλουµε να κατασκευάσουµε και στη συνέχεια να επεξεργαστούµε δεν µπορεί να υποστηριχθεί από αυτή τη βιβλιοθήκη.

Στη θέση της, χρησιµοποιήσαµε το εργαλείο graph-tool. Το graph-tool, σε αντίθεση µε την networkx που είναι εξ' ολοκλήρου υλοποιηµένη σε python, έχει υλοποιηθεί σε C++, µε αποτέλεσµα να είναι πολύ πιο γρήγορο. Ενδεικτικά, υπολογίζεται ότι η networkx είναι 20 έως και 170 φορές βραδύτερη από το graphtool. [27]

| <b>Algorithm</b>            | graph-tool (4 cores) | graph-tool (1 core)  | igraph                                | <b>NetworkX</b>                        |
|-----------------------------|----------------------|----------------------|---------------------------------------|----------------------------------------|
| Single-source shortest path | 0.004 s              | 0.004 s              | 0.012 s                               | 0.152 s                                |
| PageRank                    | 0.029 s              | 0.045 s              | 0.093 s                               | 3.949 s                                |
| K-core                      | 0.014 s              | 0.014 s              | 0.022 s                               | 0.714 s                                |
| Minimum spanning tree       | 0.040 s              | 0.031 s              | 0.044 s                               | 2.045 s                                |
| <b>Betweenness</b>          | 244.3 s (~4.1 mins)  | $601.2$ s (~10 mins) | 946.8 s (edge)<br>$+353.9$ s (vertex) | 32676.4 s (edge)<br>22650.4 s (vertex) |
|                             |                      |                      | $(\sim 21.6 \text{ mins})$            | $(\sim 15.4 \text{ hours})$            |

Εικόνα 3 - Σύγκριση της ταχύτητας με την οποία εκτελούνται οι εμφανιζόμενοι αλγόριθμοι *για γράφο µε 39796 κόµβους και 301498 ακµές*

Τα δύο αυτά εργαλεία δεν διαφέρουν µόνο στις ταχύτητες επεξεργασίας που µπορούν να πετύχουν. Επιλέγοντας το graph-tool, χάνουµε πολλές δυνατότητες που προσφέρει η networkx, η βασικότερη από τις οποίες έχει να κάνει µε τους κόµβους του γράφου. Ενώ στη networkx ένας κόµβος µπορεί να είναι οτιδήποτε θέλουµε (στην περίπτωσή µας κάποιος τίτλος σελίδας της Wikipedia), το graph-tool επιτρέπει µόνο την αρίθµηση των κόµβων. Έτσι, Ν κόµβοι θα αριθµηθούν σειριακά από το 0 έως το Ν-1.

Συνολικά, η αναγκαία αυτή επιλογή µας στερεί πολλές ευκολίες που προσέφερε η networkx για την κατασκευή και επεξεργασία του γράφου. Παρ' όλα αυτά, δεν υπήρξε ζήτηµα να µην µπορούµε να υλοποιήσουµε λειτουργίες της networkx µε το graph-tool, εποµένως η επιλογή του ήταν µονόδροµος.

#### **6.2. Για την κατασκευή του γράφου**

Για την κατασκευή του γράφου γνώσης, χρειάστηκε να κατεβάσουµε το σύνολο της Wikipedia, ώστε να εξάγουµε την πλήρη λίστα των τίτλων που περιλαµβάνει (page titles), καθώς και τις συνδέσεις µεταξύ των διαφορετικών άρθρων (page links).

Για το σκοπό αυτό, αξιοποιήσαµε τα dumps της Wikipedia, τα οποία ανανεώνονται ανά τακτά χρονικά διαστήµατα, και περιλαµβάνουν το σύνολο των πληροφοριών του ιστοτόπου. Από αυτά, επιλέξαµε το αρχείο «enwiki-latest-pagesarticles.xml», το οποίο αποτελείται από το σύνολο των σελίδων της Wikipedia, σε xml µορφή.

Το συγκεκριµένο αρχείο, αφού αποσυµπιεστεί, έχει µέγεθος 65,58 GB. Αυτό δηµιουργεί προκλήσεις για την επεξεργασία του, καθώς δεν µπορεί να φορτωθεί ολόκληρο, όπως γίνεται από την πλειοψηφία των βιβλιοθηκών που προορίζονται για XML parsing, όπως η BeautifulSoup, που χρησιµοποιήθηκε σε άλλο µέρος της εργασίας. Για το λόγο αυτό, επιλέξαµε να χρησιµοποιήσουµε την βιβλιοθήκη cElementTree, η οποία µας επιτρέπει να φορτώνουµε το αρχείο τµηµατικά, µε βάση τα tags που µας ενδιαφέρουν, ενώ το γεγονός ότι έχει υλοποιηθεί σε C µας δίνει πολύ ανώτερες ταχύτητες επεξεργασίας και χαµηλότερη κατανάλωση µνήµης.

Με τη χρήση αυτής της βιβλιοθήκης, θα επεξεργαστούµε το αρχείο µε την µέθοδο «Event-Based Parsing», όπου αντί για κατασκευή δέντρου, γίνεται αναζήτηση για στοιχεία (elements) της XML. Όταν κάποιο στοιχείο διαβαστεί ολόκληρο (βρεθεί δηλαδή το τέλος του), µπορούµε να το επεξεργαστούµε, και αφού το διαγράψουµε να περάσουµε στο επόµενο. Έτσι, οι απαιτήσεις από τη µνήµη είναι µηδαµινές.

#### 6.2.1.Κόµβοι του γράφου

Οι κόµβοι του γράφου είναι οι σελίδες της Wikipedia, εποµένως και για λόγους ευκολίας, θα τους αντιστοιχίσουµε µε τους πλήρεις τίτλους των σελίδων της Wikipedia. Αυτούς τους βρίσκουμε σε κάθε event με το tag «title», το οποίο ακολουθεί το namespace «{http://www.mediawiki.org/xml/export-0.10/}».

Με αυτόν τον τρόπο εντοπίστηκαν 16589222 λήµµατα, εποµένως ισάριθµοι κόµβοι του γράφου. Σηµειωτέον, επιλέξαµε να δουλέψουµε µε τους τίτλους και όχι τα ID των σελίδων, κι αυτό γιατί και στην περίπτωση των tweets κρατήσαµε τους τίτλους της Wikipedia που βρέθηκαν στο κείµενο. Η επιλογή αυτή έγινε γιατί, όπως αναφέρθηκε και στο προηγούµενο κεφάλαιο, το λογισµικό Wikifier βασίζεται στην Wikipedia του 2011, εποµένως δεν µπορούσαµε να είµαστε σίγουροι ότι θα υπήρχε πλήρης αντιστοιχία µεταξύ των ευρηµάτων του, και της τρέχουσας έκδοσης της Wikipedia που χρησιμοποιούμε για την κατασκευή του γράφου.

Μετά τον εντοπισµό των κόµβων του γράφου βέβαια, χρειάζεται ακόµη ένα βήµα, σύµφωνα µε τους περιορισµούς που αναφέρθηκαν για τη χρήση του graphtool. Έτσι, ενώ µας αρκεί να γνωρίζουµε τον αριθµό των κόµβων για να τους κατασκευάσουµε, είναι αναγκαίο να έχουµε αντιστοιχήσει κάθε λήµµα µε τον αριθµό του κόµβου που θα το αναπαραστήσει.

#### 6.2.2. Ακµές του γράφου

Για να βρούµε τις ακµές του γράφου, θα εξετάσουµε µε ποιες σελίδες «συνδέεται» κάθε σελίδα. Οι συνδέσεις αυτές, στα πλαίσια της Wikipedia, είναι οι σύνδεσµοι που βρίσκονται στο κείµενο και οδηγούν σε άλλες σελίδες :

& Not logged in Talk, Contributions, Create account, Log in Article Talk Read View source View history Search Wikipedia  $\alpha$ **Tropical cyclone** ★ A WIKIPEDIA From Wikipedia, the free encyclopedia "Hurricane" redirects here. For other uses, see Hurricane (disambiguation) Main page For technical reasons. "Hurricane #1" redirects here. For the band, see Hurricane No. 1. Featured conten Current events A tropical cyclone is a rapidly rotating storm system characterized by a low-pressure center, a closed low-level **Random article** atmospheric circulation, strong winds, and a spiral arrangement of thunderstorms that produce heavy rain. Donate to Wikipedia Depending on its location and strength, a tropical cyclone is referred to by different names, including hurrica Wikipedia store ("hartkan, -ketn/),<sup>[1][2][3]</sup> typhoon (/tar'fuːn/), tropical storm, cyclonic storm, tropical depression, and simply cyclone.<sup>[4]</sup> A hurricane is a tropical cyclone that occurs in the Atlantic Ocean and northeastern Pacific Ocean, and Interaction a typhoon occurs in the northwestern Pacific Ocean; while in the south Pacific or Indian Ocean, comparable Help About Wikipedia storms are referred to simply as "tropical cyclones" or "severe cyclonic storms".[4] Community porta "Tropical" refers to the geographical origin of these systems, which form almost exclusively over tropical seas. Recent ch "Cyclone" refers to their winds moving in a circle,<sup>[5]</sup> whirling round their central clear eye, with their winds blowing Contact page counterclockwise in the Northern Hemisphere and blowing clockwise in the Southern Hemisphere. The opposite Hurricane Isabel (2003) as seen from orbit during<br>Expedition 7 of the International Space Station. The Tools direction of circulation is due to the Coriolis effect. Tropical cyclones typically form over large bodies of relatively xpediuon 7 of the international space state<br>ye, eyewall, and surrounding rainbands,<br>haracteristics of tropical cyclones in the nat<br>are clearly visible in this view from space. warm water. They derive their energy through the evaporation of water from the ocean surface, which ultimately What links here elated changes recondenses into clouds and rain when moist air rises and cools to saturation. This energy source differs from that **Upload file** of mid-latitude cyclonic storms, such as nor'easters and European windstorms, which are fueled primarily by Special pages<br>Permanent link horizontal temperature contrasts. Tropical cyclones are typically between 100 and 2,000 km (62 and 1.243 mi) in Part of the na diameter Page information Weather The strong rotating winds of a tropical cyclone are a result of the conservation of angular momentum imparted by the Calendar season Cite this page Earth's rotation as air flows inwards toward the axis of rotation. As a result, they rarely form within 5° of the equator.<sup>[6]</sup>

Εικόνα 4 - Μια σελίδα της Wikipedia. Με μπλε φαίνονται οι σύνδεσμοι στο κείμενο, που *οδηγούν σε άλλα λήµµατα.*

Όπως βλέπουµε και παραπάνω, οι συνδέσεις αυτές είναι πολυάριθµες. Προκειµένου να µειώσουµε το µέγεθος του γράφου, επιλέξαµε να µην κρατήσουµε το σύνολο αυτών των συνδέσεων για κάθε σελίδα, αλλά µόνο όσες εµφανίζονται στο εισαγωγικό κείµενο, το οποίο εκτείνεται µέχρι τον πίνακα περιεχοµένων. Έτσι, διατηρούνται οι πιο βασικές συνδέσεις µεταξύ των σελίδων, χωρίς να χρειάζεται να διαχειριστούµε έναν παράλογα µεγάλο όγκο ακµών. Εξάλλου, θεωρούµε ότι στην εισαγωγή θα βρούµε τις πιο σηµαντικές πληροφορίες για κάθε λήµµα, εποµένως οι βασικές συνδέσεις µε άλλες σελίδες θα υπάρχουν µε αυτή την επιλογή.

Η ανάκτηση των ακµών από το xml αρχείο της Wikipedia έγινε µε τα ίδια εργαλεία που χρησιµοποιήθηκαν και για τους κόµβους. Για τον εντοπισµό των ζητούµενων σελίδων βασιστήκαµε στις εξής παρατηρήσεις:

1. Το κείµενο του άρθρου βρίσκεται µε το tag «text».

2. Το τέλος του εισαγωγικού κειµένου ακολουθείται από τα περιεχόµενα της σελίδας, τα οποία εµφανίζονται σε ξεχωριστό πλαίσιο. Αυτό το πλαίσιο ξεκινά µε τους χαρακτήρες «==». Εποµένως κρατάµε το κείµενο µέχρι την πρώτη εµφάνιση αυτής της συµβολοσειράς.

3. Οι σύνδεσµοι σε άλλες σελίδες της Wikipedia εµφανίζονται µέσα σε διπλά brackets «[[…]]». Ωστόσο, δεν αρκεί µόνο αυτό για τον εντοπισµό τους, καθώς µε τον ίδιο τρόπο εµφανίζονται και εικόνες, αρχεία και urls. Εποµένως, απορρίπτουµε τις περιπτώσεις που εντός των brackets εµφανίζονται οι όροι «Image», «File», «http». Τέλος, κρατάµε µόνο το κοµµάτι µέχρι τον χαρακτήρα «|», καθώς µέχρι εκεί εµφανίζεται ο τίτλος του λήµµατος µε τον οποίο συνδέεται η σελίδα µας, ενώ µετά από αυτόν έχουµε το πώς εµφανίζεται στο κείµενο της σελίδας (π.χ. ο τίτλος του λήµµατος «Tropical Cyclone» στη σελίδα µπορεί να εµφανίζεται ως «hurricane»).

Με βάση αυτά, και κάνοντας χρήση κανονικών εκφράσεων, συλλέξαµε για κάθε τίτλο/σελίδα της Wikipedia τις σελίδες µε τις οποίες συνδέεται, µε βάση την εισαγωγή του λήµµατος.

Αρχικά, τα στοιχεία αυτά συλλέχθηκαν σε µορφή λίστας, όπου κάθε λήµµα της Wikipedia παρατίθεται ακολουθούµενο από αυτά µε τα οποία συνδέεται, βάσει της έρευνάς µας. Ωστόσο, αυτή η µορφή δεν ήταν χρήσιµη για την κατασκευή του γράφου, καθώς το ζητούµενο ήταν να βρεθούν τα ζεύγη των ληµµάτων που συνδέονται, οι αλλιώς των κόµβων που σχηµατίζουν ακµές. Έτσι, τα παραπάνω αποτελέσµατα µετατράπηκαν σε ζεύγη, οπότε και διαπιστώθηκε ότι συνολικά, ο γράφος έχει 85763367 ακµές.

Όπως και στην περίπτωση των κόµβων, χρειάστηκε άλλο ένα στάδιο επεξεργασίας, λόγω των περιορισµών του graph-tool. Έτσι, έχοντας την αντιστοίχιση ληµµάτων – αριθµών που περιγράφηκε στην προηγούµενη παράγραφο, τα ζεύγη των ληµµάτων µετατράπηκαν σε ζεύγη αριθµών/κόµβων. Η λίστα αυτή είναι που τροφοδοτήθηκε στο graph-tool, κάνοντας δυνατή την κατασκευή του γράφου γνώσης.

# **7. Εξαγωγή της Περίληψης**

Για να καταλήξουµε στα αποτελέσµατα της µεθόδου, βασιζόµαστε στον υπολογισµό των ελάχιστων αποστάσεων από τον κόµβο «hurricane», που περιγράφηκε στο προηγούµενο κεφάλαιο. Με βάση αυτές, εντοπίζουµε τις λέξειςκλειδιά που εντοπίστηκαν σε tweet και απέχουν το περισσότερο από την βασική έννοια που θέλουµε να περιγράψουµε.

Έχοντας αυτό ως δεδοµένο, µπορούµε να προχωρήσουµε στην επιλογή των tweet που αποτελούν την τελική περίληψη των γεγονότων του τυφώνα Sandy, όπως αυτά καταγράφηκαν στο Twitter.

#### **7.1. Επεξεργασία του γράφου**

Έχοντας κατασκευάσει το γράφο, µε βάση τα όσα περιγράφηκαν στις προηγούµενες παραγράφους, θέλουµε να προχωρήσουµε στην επεξεργασία του, ώστε να αξιοποιηθεί για την αξιολόγηση των tweet. Το σκεπτικό, όπως έχουµε εξηγήσει, είναι ότι αποµακρυσµένοι κόµβοι του γράφου αναπαριστούν θέµατα τα οποία έχουν µεγάλη διαφοροποίηση µεταξύ τους. Έτσι, για τους σκοπούς της εργασίας, θέλουµε να εντοπίσουµε τέτοιους κόµβους, µε αποδοτικό τρόπο.

Για το λόγο αυτό, και πριν αρχίσουµε να υπολογίζουµε τις αποστάσεις µεταξύ των κόµβων που µας ενδιαφέρουν (το θέµα αυτό αναλύεται στην επόµενη παράγραφο), επιλέξαµε να βρούµε το minimum spanning tree του γράφου, καθώς ο υπολογισµός των αποστάσεων µε βάση αυτό αντί για τον αρχικό γράφο είναι πολύ πιο γρήγορος λόγω της µείωσης των ακµών (θα δούµε και παρακάτω ότι ο αλγόριθµος που χρησιµοποιήσαµε για τον υπολογισµό των αποστάσεων εξαρτάται από τον αριθµό των κόµβων και των ακµών του γράφου).

Ωστόσο, τίθεται το ερώτηµα αν αυτή η επιλογή µπορεί να δώσει ικανοποιητικά αποτελέσµατα, δεδοµένου ότι µε αυτή την επιλογή αφαιρούµε από το γράφο πολλές ακµές, οι οποίες αντιπροσωπεύουν σχέσεις µεταξύ των εννοιών, και θεωρητικά είναι ακριβώς αυτό που µας ενδιαφέρει. Ο λόγος που θεωρούµε ότι αυτή η επιλογή είναι δόκιµη, είναι ότι εµείς αξιοποιούµε το γράφο γνώσης όχι για να εντοπίσουµε συγκεκριµένες σχέσεις µεταξύ εννοιών, αλλά να βρούµε συνολικά έννοιες που διαφοροποιούνται σηµαντικά µεταξύ τους (το πώς δεν µας ενδιαφέρει), µε κριτήριο την µεγάλη απόσταση που έχουν οι κόµβοι που τις αντιπροσωπεύουν στο γράφο.

Το κριτήριο αυτό δεν χάνεται αν πάρουµε το minimum spanning tree. Μπορεί οι αποστάσεις µεταξύ των κόµβων σε αυτό να µην είναι ίδιες µε αυτές που θα βρίσκαµε στον αρχικό γράφο, όµως και από αυτό µπορούµε να εντοπίσουµε κόµβους που απέχουν σηµαντικά µεταξύ τους.

## **7.2. Ελάχιστες αποστάσεις**

Από το τελικό αρχείο που περιγράψαµε στην παράγραφο 4.6, µπορούµε να καταρτίσουµε µια λίστα µε όλα τα λήµµατα της Wikipedia που εµφανίζονται έστω και µία φορά σε όλο το σύνολο των tweet, δηλαδή µια λίστα από λέξεις-κλειδιά που µας ενδιαφέρουν για την εξαγωγή της περίληψης. Συνολικά, έχουµε 266517 λέξειςκλειδιά που εµφανίζονται στα tweet. Για κάθε ένα από αυτά, υπολογίζουµε την ελάχιστη απόσταση (shortest path) από τον κόµβο «hurricane».

Ο κόµβος αυτός αποτελεί ουσιαστικά τον κόµβο αναφοράς, µε βάση τον οποίο θέλουµε να µετρήσουµε όλες τις αποστάσεις. Ο λόγος που διαλέξαµε αυτόν τον κόµβο, και δεν το αφήσαµε στην τύχη, έχει να κάνει µε το γεγονός ότι θέλουµε να βρούµε έννοιες που διαφοροποιούνται από τη βασική έννοια που συνοψίζουµε, εν προκειµένω τον τυφώνα Sandy. Γενικά, ο στόχος πρέπει να είναι να επιλέγεται κόµβος αναφοράς από το hashtag, τη λέξη ή τη φράση που θέλουµε να συνοψίσουµε. Αν αυτό για κάποιο λόγο δεν είναι δυνατό (δεν βρίσκεται από αυτά κάποιος όρος της Wikipedia), τότε µπορεί να επιλεγεί από τις λέξεις-κλειδιά που

βρέθηκαν στα tweet αυτή που εµφανιζόταν µε τη µεγαλύτερη συχνότητα. Και µε αυτόν τον τρόπο, στη συγκεκριµένη περίπτωση, θα καταλήγαµε στην ίδια επιλογή για τον κόµβο αναφοράς.

Σηµειωτέον, η διαδικασία αυτή είναι αρκετά χρονοβόρα (ο αλγόριθµος ολοκληρώνεται σε Ο(V+E) χρόνο, όπου V είναι οι κόµβοι και Ε οι ακµές), ωστόσο χρειάζεται να ολοκληρωθεί µόνο µια φορά για µια συγκεκριµένη περίληψη, καθώς ο γράφος γνώσης δεν εξαρτάται από το δείγµα των tweet που επιλέγουµε κάθε φορά.

Έχοντας υπολογίσει για όλες τις λέξεις-κλειδιά το µέγεθος του shortest-path από τον κόµβο που αντιστοιχούν στον κόµβο αναφοράς, µπορούµε να τις ταξινοµήσουµε µε βάση την απόσταση. Μας ενδιαφέρουν οι κόµβοι, άρα και οι λέξεις κλειδιά, που έχουν τις µεγαλύτερες αποστάσεις από τον κόµβο αναφοράς. Έτσι, θέλουµε να εντοπίσουµε τις λέξεις-κλειδιά που βρέθηκαν σε tweet και νοηµατικά έχουν µεγάλη διαφοροποίηση από τη βασική έννοια που θέλουµε να περιγράψουµε.

Παρακάτω παρατίθενται οι 20 πιο αποµακρυσµένοι όροι (σηµειωτέον δεν µπορεί να βγει κάποιο ουσιαστικό συµπέρασµα µόνο από αυτούς, ωστόσο έχει ενδιαφέρον σαν ενδιάµεσο αποτέλεσµα):

- 1. fourtet
- 2. château citran
- 3. nicu ceauşescu
- 4. château cheval blanc
- 5. arthur richards, 1st baron milverton
- 6. kensico reservoir
- 7. lake chabot
- 8. gironde
- 9. malani
- 10. olive
- 11. pleistocene
- 12. spirituality

13. teleprinter 14. vinland 15. walkman 16. toltec 17. flounder 18. regions of new zealand 19. yeti 20. cusco

Η εξαγωγή της περίληψης επιτυγχάνεται µε την επιλογή tweet που να περιλαµβάνουν τις λέξεις-κλειδιά που εντοπίσαµε ότι «απέχουν» περισσότερο από το βασικό θέµα που θέλουµε να περιγράψουµε, και µάλιστα επιλέγοντας µόνο ένα tweet για κάθε τέτοια λέξη, ώστε να αποφύγουµε το ενδεχόµενο να επιλέξουµε tweet που να επαναλαµβάνονται. Έτσι, για κάθε λέξη-κλειδί που εντοπίστηκε, έχουµε ένα tweet το οποίο θα µπορούσε να αποτελεί µέρος της περίληψης. Σε γενικές γραµµές, για κάθε λέξη-κλειδί θα κρατήσουµε το tweet που την περιέχει και είναι το πιο δηµοφιλές, δηλαδή έχει τα περισσότερα retweet. Ωστόσο, χρειάζεται να λάβουµε υπ' όψιν και άλλες παραµέτρους, όπως αναλύουµε στις επόµενες παραγράφους.

### **7.3. Γλώσσα tweets**

Ως τώρα δεν µας είχε απασχολήσει το γεγονός ότι στο σύνολο δεδοµένων µας περιέχονται tweets γραµµένα σε διάφορες γλώσσες, και όχι µόνο στην αγγλική (η επιλογή τους, όπως περιγράφηκε στην παράγραφο 4.1 εστίαζε στην ύπαρξη ορισµένων λέξεων ή του hashtag, εποµένως δεν επαρκεί για να εξασφαλίσει ότι όλα είναι στα αγγλικά).

Ωστόσο, η περίληψη που εξάγουµε δεν µπορεί να είναι σε πολλές γλώσσες. Έτσι, κατά την επιλογή των tweet που θα αποτελέσουν την περίληψη, εξετάζουμε αν είναι γραµµένα στην αγγλική γλώσσα, µε χρήση της βιβλιοθήκης langdetect της Python, η οποία εξετάζει κάθε tweet και επιστρέφει «en» αν είναι στα αγγλικά.

Έτσι, κατά την επιλογή των tweet που αντιστοιχούν σε κάθε λέξη-κλειδί, προσθέτουµε ένα παραπάνω κριτήριο από τον αριθµό retweet, τη γλώσσα, και άρα αγνοούµε όσα δεν είναι στα αγγλικά.

Σε µια µελλοντική εφαρµογή που βασίζεται σε αυτή τη µέθοδο, ο χρήστης θα µπορούσε να έχει τη δυνατότητα να επιλέξει τη γλώσσα αποτελεσµάτων που θα ήθελε να βλέπει.

## **7.4. Μέγεθος περίληψης**

Δεδοµένης της ιδιοµορφίας του περιεχοµένου στο Twitter, έχουµε ήδη εξηγήσει ότι το αποτέλεσµα της περίληψης θα είναι ένα σύνολο αντιπροσωπευτικών tweet. Το πόσα θα είναι αυτά τα tweet δεν είναι συγκεκριµένο, ούτε υπάρχει κάποιος κανόνας που να ορίζει τι ποσοστό των αρχικών tweet θα είναι µια καλή περίληψη.

Κατά βάση, η επιλογή του µεγέθους της περίληψης επαφίεται στις προτιµήσεις του χρήστη. Έτσι, σε µια εφαρµογή που βασίζεται σε αυτή τη µέθοδο, αυτό το νούµερο θα µπορούσε να το επιλέγει ο χρήστης. Εδώ, έχουµε επιλέξει αυθαίρετα να παραθέτουµε σε κάθε περίπτωση 20 tweet.

Συνολικά, ικανά να συµπεριληφθούν στην περίληψη είναι όλα τα tweet που έχουν αντιστοιχηθεί µε κάποιο κόµβο µε τον τρόπο που περιγράψαµε παραπάνω, άσχετα από το πόσο απέχουν αυτοί οι κόµβοι από τον κόµβο αναφοράς. Εποµένως, η µέγιστη περίληψη που θα µπορούσαµε να πάρουµε θα είχε µέγεθος ίσο µε τον αριθµό των λέξεων-κλειδιών που βρέθηκαν στα tweet (στην παρούσα εργασία, 266517 tweet).

## **7.5. Χρονολογική Σειρά**

Προκειµένου τα αποτελέσµατα να είναι πιο «ευανάγνωστα» και «εύληπτα» για το χρήστη, θεωρούµε ότι είναι προτιµότερο να εµφανίζονται σε χρονολογική σειρά. Έτσι, έχοντας δηµιουργήσει τον πίνακα tweets\_ordered στη βάση δεδοµένων, αρκεί να αντιπαραβάλουµε τη σειρά µε την οποία εµφανίζονται τα tweet ID στον πίνακα αυτόν, µε τα ID των tweet που έχουµε επιλέξει για την περίληψη, και να ταξινοµήσουµε αυτά µε βάση τη σειρά των πρώτων.

Έτσι, ο χρήστης µπορεί να αποκτήσει µια καλύτερη αντίληψη όχι απλά για το γεγονός, αλλά και για την εξέλιξή του, κάτι που είναι πολύ σηµαντικό ιδιαίτερα σε περιπτώσεις όπως το σύνολο δεδοµένων που εξετάζουµε, που έχει πολύ µεγάλη χρονική διάρκεια.

Σηµειωτέον, έχουµε επιλέξει η παρουσίαση των αποτελεσµάτων να γίνεται ακριβώς αντίθετα από τη σειρά που χρησιµοποιεί το Twitter. Στο Twitter ο χρήστης βλέπει µε αντίστροφη χρονική σειρά τα tweet που τον ενδιαφέρουν, ωστόσο θεωρούµε ότι η περίληψη ενός γεγονότος δεν µπορεί να παρουσιάζεται έτσι.

# **8. Αξιολόγηση και βελτίωση συστήµατος**

#### **8.1. Μέθοδος**

Έχοντας διαθέσιµα τα δεδοµένα για τις αποστάσεις των κόµβων που µας ενδιαφέρουν, µπορούµε να προχωρήσουµε στην επιλογή των tweet που αποτελούν την περίληψη. Το βασικό ζήτηµα είναι πώς θα βελτιστοποιήσουµε αυτή την επιλογή, ώστε να εξασφαλίσουµε όσο το δυνατόν πιο πλήρη κάλυψη του θέµατος, µε δεδοµένο βέβαια τον περιορισµό του αριθµού των tweet που θα αποτελούν την περίληψη. Αυτό το λέµε, γιατί µπορεί εδώ να παραθέτουµε µόνο 20 tweet ως περίληψη, ωστόσο είναι πολύ πιθανό ένας χρήστης που θα ζητούσε την περίληψη ενός τόσο µεγάλου συνόλου δεδοµένων να ήθελε ως περίληψη και µεγαλύτερο όγκο tweet. Σε κάθε περίπτωση, το ζητούμενο είναι από τη μία, να έχουμε tweet που πιάνουν διαφορετικές πτυχές, από την άλλη να αφορούν όντως το βασικό θέµα, και πάνω σε αυτούς τους άξονες θα προσπαθήσουµε να αξιολογήσουµε ποιοτικά τα αποτελέσµατα.

Σε όλες τις µεθόδους που προτείνουµε, το βασικό κριτήριο επιλογής είναι η ύπαρξη στο tweet λήµµατος της Wikipedia που έχει τη µεγαλύτερη απόσταση (biggest shortest path) από τον κόµβο που αντιστοιχεί στο λήµµα «hurricane». Ωστόσο, το κριτήριο αυτό δεν αρκεί, καθώς κάθε λήµµα έχει εντοπιστεί σε πολλά tweets. Δεύτερο κριτήριο, σε κάθε περίπτωση, είναι ο αριθµός των retweet, όπως αυτά έχουν υπολογιστεί στο κεφάλαιο 4. Το κριτήριο της δηµοφιλίας είναι σηµαντικό, καθώς είναι ένας καλός δείκτης για το κατά πόσο έχουµε εντοπίσει µια άποψη που είναι διαδεδοµένη, µια άποψη που περισσότεροι χρήστες επιλέγουν να διαδώσουν, χωρίς βέβαια από µόνο του να είναι αρκετό. Στις παραγράφους 8.1.2 – 8.1.5 προσθέτουµε παραπάνω κριτήρια για την επιλογή tweet, προκειµένου να έχουµε πιο ουσιαστικά αποτελέσµατα.

Σε κάθε περίπτωση, παίρνουµε τα αποτελέσµατα της επεξεργασίας των δεδοµένων µας, όπως περιγράψαµε στην παράγραφο 5.5, και τα αντιπαραβάλουµε µε τους όρους που έχουν προκύψει από την επεξεργασία του γράφου, µε βάση τις ελάχιστες αποστάσεις. Για κάθε όρο, εντοπίζουµε τα tweet που τον περιέχουν, και εξετάζουµε αν κάποιο από αυτά πληροί όλους τους όρους που έχουµε θέσει (στην περίπτωση του χρονικού βήµατος χρειάζεται να ανατρέξουµε και στη βάση δεδοµένων). Αφού επιλέξουµε τα tweet που αποτελούν την περίληψη, τα ταξινοµούµε χρονολογικά, όπως περιγράφηκε στην παράγραφο 7.5, και έτσι καταλήγουµε στην τελική έξοδο του συστήµατος.

## **8.2. Αποτελέσµατα**

### 8.2.1. Επιλογή tweet από το αρχικό σύνολο δεδοµένων

Αρχικά, παραθέτουµε τα αποτελέσµατα αν κρατήσουµε για τους πιο αποµακρυσµένους όρους το tweet µε το µέγιστο αριθµό retweet που τους περιλαµβάνει:

1. Danny Dunn and the #Weather Machine No 10 Review http://t.co/NfsuLnvo #mountain #crystal #crystalmountainweather

2. @drbarq General Dyer was the one who actually ordered the firing on the people gathered in Jallianwala Bagh. Michael O'Dwyer was Governor.

3. Richebourg Features With Cheval Blanc at Trotter's Sale http://t.co/UKFkxWCQ #AuctionNews @BloombergNews #NewYork @ChristiesInc #BWC

4. @Samsung\_India #BeCreative with #QuickCommand I would book tkts frm #IRCTC in Malani Express ;nw thts real power

5. @rosepowell the author William Hope Hodgson not only survived a hurricane at sea, but took photos during it,

6. I'm a little disappointed with my Christian social media friends that haven't posted any fresh snow forgiveness analogies with the weather.

7. Healing myself with the power of Neo Citran and Pac-Man

8. Court-martial of Lt-Gen Gu Junshan wld become the biggest mil. corruption scandal since Communists swept to power. http://t.co/Ubds1zJD

9. If i had Natural Magic, Sandy would die, Bitch! #HurricaneSandy

10. Jamie xx has remixed Fourtet's Lion. It's a pretty good soundtrack for dark, rainy, hurricaney weather: http://t.co/P4DF96RJ

11. Tree and a collum fell down at my appartment... the storm isn't even here yet,..

12. wow randolph still isn't 100% but ccm has power #fuckery

13. STORM OF THE CENTURY, WITH THE POWER OF OVER 9000 SUNS, has been downgraded to a tropical storm..

14. Kensico is out of power . Please don't come over here

15. No hurricane hangover in Media where we are having our 1st rehearsal of Dr Doolittle. Opening November 20 th at Media Theatre.

16. Despite this storm I still have to be The Black Unicorn for Halloween!  $@1987$ Marty ♥♥ #NYG

17. From a 'small, sad girl' to chaos in the corridors of power http://t.co/E8LJBNSN via @smh MM shld have kept her role as the JWH Dragonslayer

18. @Bred\_Red Expendable goods in march 2 retain power.They-big govt-didn't forget.2 bad NE banked on big govt.\$ goes 2 big govt,\$ stays there

19. Such a good weather! (@ Lake Chabot Trail Challenge) on #Yelp http://t.co/G5Ujy7Qd

20. Who was the first governor of a unified Nigeria?

A-Sir Arthur Richards

B-Sir Hugh Clifford... http://t.co/sDQwHglz

Παρατηρούµε ότι πολλά tweet δεν είναι σχετικά µε το θέµα που θέλουµε να συνοψίσουµε, και άρα η περίληψη δεν είναι αυτή που θα θέλαµε. Παρακάτω θα επιχειρηθεί να προστεθούν παραπάνω φίλτρα στην επιλογή, ώστε να γίνει πιο έγκυρη η περίληψη.

Παρ' όλα αυτά, από τώρα µπορούµε να παρατηρήσουµε ότι ο βασικός στόχος που είχαµε βάλει µε την χρήση του γράφου γνώσης, δηλαδή να εντοπίσουµε tweet που δεν επαναλαµβάνεται το περιεχόµενό τους, έχει επιτευχθεί. Οι παρεµβάσεις, εποµένως, που προτείνονται στις επόµενες παραγράφους έχουν στόχο να βελτιώσουν την εγκυρότητα και την πληρότητα των αποτελεσµάτων.

### 8.2.2. Επιλογή tweet µόνο εφ' όσον έχουν πάνω από τον µέσο όρο των retweet

Σε αυτή τη δοκιµή, αγνοήσαµε τους όρους που ενώ είχαν µεγάλη απόσταση από τον αρχικό κόµβο, και περιλαµβάνονταν σε κάποιο tweet, αυτά είχαν λιγότερα από 4 retweet (όπως περιγράφηκε στην παράγραφο 4.3.1 ο µέσος όρος retweet είναι 3,95). Θέλαµε έτσι να αποφύγουµε αποτελέσµατα που µπορεί να ήταν άσχετα µε το βασικό θέµα (άρα είναι πιθανό να ήταν λιγότερο δηµοφιλή συγκριτικά µε το σύνολο των tweet τις µέρες που εξελισσόταν ένα τόσο σηµαντικό γεγονός).

1. @spudgun01 Blair was in power when Waterhouse reported, and during Dunblane cover up too. All in this together!! #coverups

2. Court-martial of Lt-Gen Gu Junshan wld become the biggest mil. corruption scandal since Communists swept to power. http://t.co/Ubds1zJD

3. Dolphins dealing with 25' waves right now in Hurricane Sandy. In my book Dolphin Diaries I describe 30% loss in pod. Lets hope 4 best

4. Amber Alert now issued for black Nissan Altima MD tags 8L7618M Children inside  $(5, 4, \&$ ; 1 yr old) taken from #SeatPleasant gas station

5. Congrats to Storm ninth grader Hayley Haakenstad on winning the #MSHSL State Tennis Consolation Championship! Way to go Hayley! #tennisstar

6. The Village Voice named Everyman Espresso's new Soho location as the Best Espresso Bar in New York.... http://t.co/dq36kkqu

7. Ken Gray WVU- "We are monitoring the Weather situation but class is still in session so if you die we dont care"

8. Romaine said one of first goals will be to get power back in Brookhaven, "even if we have to blow up LIPA to do it." #LongIsland #Brookhaven

9. STORM OF THE CENTURY, WITH THE POWER OF OVER 9000 SUNS, has been downgraded to a tropical storm..

10. Power restored to Lothian ES, Magothy River MS, Severn River MS, Southern MS. All four schools will reopen on time TOMORROW, Nov. 2.

11. As Power and Subways Return to New York, Normalcy Is Still A Long Way Off by @ahess247 http://t.co/1ByHtJpC

12. Love George RR Martin's books? Enjoy the tales of David Gemmell, you may enjoy Whispers of a Storm http://t.co/8OgpftXr #fantasy #kindle

13. According to the National Oceanic and Atmospheric Administration, Oakland has the best climate in the US. Shh, don't tell the neighbors...

14. Japanese firms today announce purchases of a UK nuclear power plant and the Branston pickle brand. And I thought my shopping lists were odd.

15. Max Abelson tells how Wall Street's elite survived #Sandy with fine wine and Monopoly: http://t.co/HoOJH6yr via @BloombergNews @maxabelson

16. Is the weather depressing you? Cheer yourself up with a #SciFi #Fantasy #Adventure #Series The Guardians

17. RT Diesel: The Lifeblood of the Recovery Effort: Generators power data centers, much of lower Manhattan. http://t.co/yzJPp72F #sandy

18. Oy amish living continues w no power at the farm. Will they believe me at Rolex that I cracked my watch on a manure spreader in the dark??!

19. Deborah Lippmann reminisces on the transformative power of porcelain nails: http://t.co/ATPFSMQi

20. Total voting activity in the HUB today: 6091 total votes: 3622 for President Obama (59%), 2257 for Governor Romney (37%).

Και εδώ, παρατηρούµε ότι υπάρχουν περιθώρια βελτίωσης, καθώς ακόµα η µέθοδος βρίσκει tweet τα οποία δεν θα έπρεπε να περιλαµβάνονται στην περίληψη (π.χ. τα αποτελέσµατα 12 και 16).

#### 8.2.3. Επιλογή tweet που περιέχουν τη λέξη «hurricane»

Ως τώρα δουλέψαµε µε το σύνολο των tweet. Ωστόσο, όπως είχαµε περιγράψει στην παράγραφο 3.1, το σύνολο των δεδοµένων µας περιέχει tweet που αντλήθηκαν µε την αναζήτηση πολλαπλών λέξεων-κλειδιών. Ωστόσο, το σύνηθες στην περίληψη περιεχοµένου στο Twitter είναι αυτή να γίνεται µε βάση µια λέξη, φράση ή ένα hashtag, και όχι περισσότερα από ένα, και αντίστοιχα το σύνολο των tweet θα αντλείται µε κριτήριο να περιέχει το συγκεκριµένο.

Μάλιστα, αν εξετάσουµε προσεκτικά τα αποτελέσµατα των προηγούµενων δύο παραγράφων, θα δούµε ότι τα tweet που δεν θα έπρεπε να απαρτίζουν την περίληψη, περιλαµβάνουν όρους που είχαν αξιοποιηθεί για τη συλλογή του συνόλου των δεδοµένων γιατί είναι εν δυνάµει σχετικοί µε το βασικό θέµα, τον τυφώνα Sandy, αλλά στις συγκεκριµένες περιπτώσεις αναφέρονται σε κάτι άλλο. Είναι λογικό, βέβαια, το σύστηµα να εντοπίζει και να ξεχωρίζει τέτοια tweet, καθώς όντως το περιεχόµενό τους διαφοροποιείται σηµαντικά από το βασικό θέµα (και µε αυτό τον τρόπο δηλαδή φαίνεται η συνεισφορά του γράφου γνώσης). Ωστόσο, χρειάζεται να βελτιωθεί το σύστηµα, ώστε αυτά τα tweet στο τέλος να απορρίπτονται, και ο πιο σίγουρος τρόπος για να εξασφαλιστεί αυτό είναι να απαιτήσουµε τα τελικά tweet να περιλαµβάνουν το βασικό θέµα προς περίληψη.

Έχοντας συµπεράνει από τις προηγούµενες δύο παραγράφους ότι παίρνουµε καλύτερα αποτελέσµατα όταν κρατάµε tweet που έχουν παραπάνω από το µέσο όρο retweet αποκλειστικά, θα συνεχίσουµε έτσι και εδώ. Έτσι, επιλέξαµε τα αποτελέσµατα µε τον ίδιο τρόπο που περιγράφηκε στην παράγραφο 8.1.2, ωστόσο αυτή τη φορά κρατήσαµε µόνο όσα περιλάµβαναν την λέξη «hurricane».

1. Image of Hurricane Sandy off the US east coast, with maximum sustained wind speeds of 140 km/h, captured by #MetopA. http://t.co/13EHhrH9

2. Latest track from National Hurricane Center has Sandy with a direct hit on New Jersey. Kathy Orr has the latest on #CBS3 at 11.

3. Dolphins dealing with 25' waves right now in Hurricane Sandy. In my book Dolphin Diaries I describe 30% loss in pod. Lets hope 4 best

4. Hurricane Sandy 25 miles from Great Exuma Island, in Bahamas. http://t.co/LMc3hqwV

5. Lower Manhattan during Hurricane Donna in 1960. #sandy #frankenstorm http://t.co/8cePUV4W

6. I hope this hurricane blows away all the stinkbugs

7. Is Bryan Stork excited for Miami week? "Yeah, it's hurricane season, man."

8. Video: Meteorologist David Bernard with latest on Hurricane Sandy http://t.co/yCAmk9mo

9. #NationalTextYourExDay is rather go lay in a beach chair right in the path of #HurricaneSandy

10. Homa 3andohom hurricane esmo sandy we7na 3andena nawa esmaha amsheer w nerga3 ne2ool leh homa 3andohom el mozaz

11. Hurricane Hunters confirm #Sandy is now the most intense hurricane ever north of NC, beating The Great Hurricane of 1938.

12. My condolences go out to Brooklyn this morning, as Hurricane LeBron le mando pa la pinga last night.

13. Hope you all reason with hurricane season ok! (@ Frankenstorm Apocalypse - Hurricane Sandy w/ 2886 others) http://t.co/UrHlFvkc

14. Hurricane Essentials: Beef Jerky, Guiness, Bacon Hotsauce, Slap Yo Mama rub, Brisket, Kimber 1911. @InfidelJustice @trentj1 @CagedSoutherner

15. "hurricane" "#sandy" is just an elaborate ploy by the left to give #obummer more time in office. not even real waves. ever heard of cgi?

16. @SillyBdilly ill bet Kathy Bertrand is having a field day with this hurricane

17. 2.0 magnitude quake rocks northern New Jersey. It was centered in Ringwood, which is still trying to recover from Hurricane #Sandy.

18. Hurricane Sandy covers an area from South America to the Sargasso Sea. An eventual threat to Northeast USA (Mon) http://t.co/QIWph9TE

19. The Cove Restaurant in Cape May has been destroyed by Hurricane Sandy. http://t.co/LDYI8wV0

20. Obama is not the reason for Hurricane Sandy, he is not the reason for Firebaugh's lockdown. Your ignorance is the reason for your stupidity.

## 8.2.4.Επιλογή tweet που περιέχουν τις λέξεις «hurricane» και «sandy»

Στη συνέχεια των αποτελεσµάτων της προηγούµενης παραγράφου, που ήδη είναι σηµαντικά πιο προσανατολισµένα στο ζητούµενο θέµα, προσθέτουµε σαν παράµετρο την ύπαρξη και της λέξης «sandy» για την επιλογή των tweet.

1. Image of Hurricane Sandy off the US east coast, with maximum sustained wind speeds of 140 km/h, captured by #MetopA. http://t.co/13EHhrH9

2. Latest track from National Hurricane Center has Sandy with a direct hit on New Jersey. Kathy Orr has the latest on #CBS3 at 11.

3. Dolphins dealing with 25' waves right now in Hurricane Sandy. In my book Dolphin Diaries I describe 30% loss in pod. Lets hope 4 best

4. Hurricane Sandy 25 miles from Great Exuma Island, in Bahamas. http://t.co/LMc3hqwV

5. Lower Manhattan during Hurricane Donna in 1960. #sandy #frankenstorm http://t.co/8cePUV4W

6. Instead of hating on Kelsey or the girl who made the video, focus on a bigger picture. A hurricane just destroyed the East Coast. #sandyhelp

7. Region I and Region II family, please be safe in this weather! #HurricaneSandy

8. Video: Meteorologist David Bernard with latest on Hurricane Sandy http://t.co/yCAmk9mo

9. Louisville's UPS Worldport hub about to become much busier, thanks to Hurricane Sandy http://t.co/k5EQw5bz

10. #NationalTextYourExDay is rather go lay in a beach chair right in the path of #HurricaneSandy

11. Homa 3andohom hurricane esmo sandy we7na 3andena nawa esmaha amsheer w nerga3 ne2ool leh homa 3andohom el mozaz

12. Hurricane Hunters confirm #Sandy is now the most intense hurricane ever north of NC, beating The Great Hurricane of 1938.

13. Hope you all reason with hurricane season ok! (@ Frankenstorm Apocalypse - Hurricane Sandy w/ 2886 others) http://t.co/UrHlFvkc

14. "hurricane" "#sandy" is just an elaborate ploy by the left to give #obummer more time in office. not even real waves. ever heard of cgi?

15. 2.0 magnitude quake rocks northern New Jersey. It was centered in Ringwood, which is still trying to recover from Hurricane #Sandy.

16. Sandy McNeill would never let me down like hurricane Sandy did...@ginamcneill\_

17. Hurricane Sandy covers an area from South America to the Sargasso Sea. An eventual threat to Northeast USA (Mon) http://t.co/QIWph9TE

18. Gerald Flurry analyzes hurricane Sandy from God's perspective in his new KoD Web Excl. to be released this evening at http://t.co/wKmHurfU.

19. The Cove Restaurant in Cape May has been destroyed by Hurricane Sandy. http://t.co/LDYI8wV0

20. Obama is not the reason for Hurricane Sandy, he is not the reason for Firebaugh's lockdown. Your ignorance is the reason for your stupidity.

Παρατηρούµε ότι πλέον τα αποτελέσµατα είναι σαφέστατα προσανατολισµένα στην κάλυψη του βασικού θέµατος, εποµένως µπορούµε ασφαλώς να συµπεράνουµε ότι έχουµε βελτιώσει µε αυτά τα µέτρα την εγκυρότητα των αποτελεσµάτων του συστήµατος.

#### 8.2.5. Επιλογή tweet µε χρονικό βήµα

Ως τώρα ο χρόνος µας έχει απασχολήσει µόνο για την τελική παρουσίαση των tweet. Ωστόσο, δεν έχουµε εξετάσει πώς τα tweet που επιλέγουµε κατανέµονται στο χρονικό διάστηµα που εξετάζουµε.

Τίθεται το ερώτηµα: αν τα tweet που επιλέγονται, που όντως φωτίζουν διαφορετικές πτυχές του βασικού θέµατος, καταφέρνουν να αποδώσουν µε µια σχετική πληρότητα (σχετική γιατί εξετάζουµε µια περίληψη µεγέθους 20 tweet πάνω σε αρχικό σύνολο πάνω από 30 εκατοµµύρια tweet) το θέµα στην εξέλιξή του, για το διάστηµα που εξετάζουµε. Είναι χαρακτηριστικό, ότι τα tweet που παρουσιάστηκαν στην προηγούµενη παράγραφο, κατανέµονται στο χρόνο που εξετάζουµε ως εξής: την πρώτη εβδοµάδα δεν υπάρχει κανένα, τη δεύτερη δύο, την τρίτη 17 και την τέταρτη ένα.

Έτσι, σαν τελευταία βελτίωση προτείνεται η επιλογή tweet που να πληρούν όλα τα κριτήρια που χρησιµοποιήθηκαν στην παράγραφο 8.2.4 (καθώς τα αποτελέσµατα αυτής ήταν, ποιοτικά, αυτά που καλύτερα ικανοποιούσαν τους στόχους που είχαµε θέσει εξαρχής), αλλά επιπλέον απαιτούµε να είναι ίδιος ο αριθµός των tweet ανά εβδοµάδα εξέτασης. Με αυτόν τον τρόπο επιδιώκουµε να έχουµε πληρέστερη κάλυψη του θέµατος, καθώς έτσι δεν θα χαθεί χρήσιµη πληροφορία που µπορεί στα προηγούµενα βήµατα να αγνοήθηκε.

Το σύνολο δεδοµένων που εξετάζουµε χωρίζεται σε 4 εβδοµάδες. Προκειµένου να διαλέξουµε tweet µε χρονικό βήµα, θα µετατρέψουµε κάθε αρχή και τέλος της εβδοµάδας σε timestamp, µεταξύ των οποίων θα ζητήσουµε tweet από τη βάση δεδοµένων, και στη συνέχεια θα εφαρµόσουµε τα κριτήρια που περιγράφηκαν στις προηγούµενες παραγράφους, ώστε για κάθε εβδοµάδα να διαλέξουµε 5 tweet.

1. 11pm Advisory on Hurricane #Sandy: 75mph winds, pressure has dropped slightly to 969mb. Chris Bradley has the... http://t.co/jxc3gtB3

2. Statement Regarding Changes to Open Market Operations Due to Hurricane Sandy: The Federal Reserve Bank of New Yo... http://t.co/PQwpfzQ9

3. Passing this along: Cut-a-Thon to Benifit Hurricane Sandy Victims, with Brian O'Halloran from Clerks - Toms River, http://t.co/5BOaZw6V

4. Due to the extenuating circumstances with Hurricane Sandy, the Alchemy Songwriting Competition deadline is extended to November 7.

5. Support your local 7 Mile Island businesses. Many of our merchants have undergone Hurricane Sandy damage but have... http://t.co/wFJw72XC

6. get your "Crippler" Shirt, I will donate \$5 per shirt we sell to victims of #HurricaneSandy

@ufc @danawhite http://t.co/EOJsZSTx

7. Grand Bahamas airport as well as Stella Maris, The Bight and Arthur's Town are open after Hurricane Sandy.

8. Jazz for Hurricane Sandy Benefit Tonight Le Poisson Rouge 6-2am

\$20 @JAZZFOUNDATION @AwildaRivera @jazzsea12 @WBGO http://t.co/AGH12vtN

9. Image of Hurricane Sandy off the US east coast, with maximum sustained wind speeds of 140 km/h, captured by #MetopA. http://t.co/13EHhrH9

10. Latest track from National Hurricane Center has Sandy with a direct hit on New Jersey. Kathy Orr has the latest on  $\#CBS_3$  at 11.

11. Dolphins dealing with 25' waves right now in Hurricane Sandy. In my book Dolphin Diaries I describe 30% loss in pod. Lets hope 4 best

12. Hurricane Sandy 25 miles from Great Exuma Island, in Bahamas. http://t.co/LMc3hqwV

13. Video: Meteorologist David Bernard with latest on Hurricane Sandy http://t.co/yCAmk9mo

14. #NationalTextYourExDay is rather go lay in a beach chair right in the path of #HurricaneSandy

15. Homa 3andohom hurricane esmo sandy we7na 3andena nawa esmaha amsheer w nerga3 ne2ool leh homa 3andohom el mozaz

16. Hurricane Hunters confirm #Sandy is now the most intense hurricane ever north of NC, beating The Great Hurricane of 1938.

17. 2.0 magnitude quake rocks northern New Jersey. It was centered in Ringwood, which is still trying to recover from Hurricane #Sandy.

18. Hurricane Sandy covers an area from South America to the Sargasso Sea. An eventual threat to Northeast USA (Mon) http://t.co/QIWph9TE

19. The Cove Restaurant in Cape May has been destroyed by Hurricane Sandy. http://t.co/LDYI8wV0

20. Obama is not the reason for Hurricane Sandy, he is not the reason for Firebaugh's lockdown. Your ignorance is the reason for your stupidity.

Σε µια ενδεχόµενη επέκταση της παρούσας εργασίας, να σηµειωθεί ότι θα µπορούσε ο χρήστης να επιλέξει συγκεκριµένο αριθµό tweet για κάθε χρονική περίοδο (π.χ. να ζητήσει περισσότερα tweet για την εβδοµάδα που έφτασε ο τυφώνας Sandy σε µια συγκεκριµένη χώρα), ή να περιορίσει όλα τα αποτελέσµατα σε ένα υποσύνολο των tweet µε βάση το χρόνο.

## **8.3. Πλεονεκτήµατα της µεθόδου**

Για να µπορέσουµε να εντοπίσουµε τα πλεονεκτήµατα της µεθόδου µας, µπορούµε να αξιοποιήσουµε ένα παράδειγµα µιας άλλης µεθόδου περίληψης. Παρακάτω φαίνονται τα αποτελέσµατα της µεθόδου που χρησιµοποιεί σαν κριτήριο τη δηµοφιλία των tweet για να εξάγει περίληψη. Συγκρίνουµε µε τα αποτελέσµατα του κριτηρίου της δηµοφιλίας, πρώτον γιατί είναι µια αποδεκτή µέθοδος περίληψης περιεχοµένου στο Twitter [21], και δεύτερον γιατί µας επιτρέπει να αξιολογήσουµε τη συνεισφορά (ή µη) του γράφου γνώσης στην επιλογή των tweet.

Συγκεκριµένα, χρησιµοποιήσαµε το ίδιο σύνολο δεδοµένων και η µέθοδος επέστρεψε ως περίληψη τα πιο δηµοφιλή tweets, δηλαδή αυτά που αναπαράχθηκαν περισσότερο (περισσότερα retweet) και πήραµε τα εξής αποτελέσµατα:

1. This London weather is class don't you think :/ x

2. Everyone in the path of the hurricane should head to their second or third home to safety #Sandy #RomneyStormTips

3. What if Gangnam Style was actually a giant rain dance and we've brought this on ourselves? #sandy

4. everyone dealing with the hurricane up north be safe

5. RETWEET IF YO LUCKY ASS STILL GOT POWER

6. RETWEET IF YO LUCKY ASS STILL GOT POWER

7. Karens boobs are probably going crazy with all this rain. #HurricaneSandy

8. WHAT IF GANGAM STYLE WAS ACTUALLY JSST A GIANT RAIN DANCE AND WE BROUGHT THIS HURRICANE ON OURSELVES?

9. FOR EVERY 100 RETWEETS, WE WILL BE DONATING \$1,000 TO HELP REBUILT COMMUNITIES DAMAGED BY HURRICANE SANDY. PLEASE **RETWEET!!!** 

10. Everyone stay safe tonight!

11. Help #Sandy survivors. Donate to the @RedCross via @iTunesMusic at http://t.co/o1B7TY1W. Out of US, visit http://t.co/nhdkPvqA

12. Gonna try to work with Red Cross to have u guys all help donate for those affected by hurricane sandy

13. Obama won Massachusetts the state where Romney was Governor. If they didn't vote for him, that should tell you something. #Swerve #Obama2012

14. Obama won Massachusetts the state where Romney was Governor. If they didn't vote for him, that should tell you something. #Swerve #Obama2012

15. Good rehearsal this morning. Storm is coming.

16. We decided that for the Jersey, Brooklyn, and 2 MSG shows every ticket sold a dollar will be donated to Hurricane Sandy Relief. #GIVEBACK

17. Today the #BELIEVEtour hits New Jersey and I am proud that we will donate a portion of ALL tix sold to Hurricane Sandy Relief. #GIVEBACK

18. thank u everyone for coming out last night and supporting in New Jersey...we raised money for Hurricane Sandy relief. #GIVEBACK #GREATSHOW

19. I hear some of you guys are camping outside the today show! Make sure u stay safe and warm! And see ya tuesday! Xx

20. Ok we're ready! Rehearsals done for the Today Show!! New york you ready?

Παρατηρώντας τα tweets που απαρτίζουν την περίληψη, φαίνεται ότι, ενώ η µέθοδος επιτυγχάνει να επιστρέφει περιεχόµενο σχετικό µε το θέµα (και µε αντίστοιχες βελτιώσεις που προτάθηκαν για τη δική µας µέθοδο θα µπορούσε να βελτιωθεί πιθανώς κι άλλο η εγκυρότητα του περιεχοµένου), αυτό είναι επαναλαµβανόµενο, µε αποτέλεσµα η περίληψη να είναι πολύ φτωχή από άποψη πληροφορίας (π.χ. τα τελευταία 5 tweet αναφέρονται σε συναυλία του Justin Bieber εκείνη την περίοδο, ενώ βλέπουµε ακόµα και ολόιδια tweet να έχουν επιλεχθεί).

Σε αντίθεση µε αυτήν την προσέγγιση, η µέθοδος που προτείνουµε καταφέρνει να παράγει περιλήψεις που:

• είναι σχετικές µε το θέµα ενδιαφέροντος, αφού χρησιµοποιούν λέξεις κλειδιά σχετικά µε το θέµα και έχουν αναπαραχθεί στο δίκτυο από πολλούς χρήστες

• δεν περιγράφουν το θέµα µονόπλευρα, καθώς αξιοποιώντας τον γράφο γνώσης, περιλαµβάνουν σηµασιολογικά διαφοροποιηµένο περιεχόµενο. Αυτό έχει ως αποτέλεσµα οι παραγόµενες περιλήψεις να µην υποφέρουν από επαναλήψεις και να αντανακλούν πληρέστερα την εξέλιξη ενός γεγονότος, αφού περιγράφουν διαφορετικές πτυχές του.

## **9. Επίλογος**

#### **9.1. Συµπεράσµατα**

Ο µεγάλος όγκος των δεδοµένων που παράγονται καθηµερινά στα µέσα κοινωνικής δικτύωσης καθιστά αδύνατη την παρακολούθησή τους από τους χρήστες χωρίς εξειδικευµένα εργαλεία. Τα ίδια τα µέσα, προσπαθούν να λύσουν αυτό το ζήτηµα µε την εφαρµογή αλγορίθµων προτάσεων, ώστε οι χρήστες να βλέπουν προσωποποιηµένα timeline µε περιεχόµενο που, θεωρητικά, τους ενδιαφέρει περισσότερο.

Ωστόσο, αυτό έχει σαν αποτέλεσµα οι χρήστες που στρέφονται στα µέσα κοινωνικής δικτύωσης για ενηµέρωση να δυσκολεύονται να αποκτήσουν άµεσα, εύκολα και γρήγορα αντίληψη των γεγονότων που συζητιούνται σε αυτά. Εποµένως, καθίσταται επιτακτική η ανάπτυξη µεθόδων που θα παράγουν σύντοµες και πλήρεις περιλήψεις πάνω στο περιεχόµενο που ενδιαφέρει τους χρήστες.

Σε αυτή την εργασία, προτείναµε µια µέθοδο περίληψης περιεχοµένου στο Twitter. Η διαφορά της συγκεκριµένης µεθόδου, σε σχέση µε άλλες υπάρχουσες πάνω στο ίδιο θέµα, έγκειται στην αξιοποίηση ενός γράφου γνώσης για την αξιολόγηση της σηµασιολογικής διαφοροποίησης των tweet. Ταυτόχρονα, αξιοποιούνται κριτήρια όπως η δηµοφιλία των tweet (όπως αυτή µετριέται σε retweet, δηλαδή πόσες φορές άλλοι χρήστες επέλεξαν να το αναπαράγουν) και η ύπαρξη συγκεκριµένων λέξεων-κλειδιών, αντιπροσωπευτικών του βασικού θέµατος προς περίληψη, για να εξασφαλιστεί ότι τα tweet θα είναι σχετικά µε το θέµα.

Τα αποτελέσµατα δείχνουν ότι η µέθοδος αυτή προσφέρεται για περαιτέρω ανάπτυξη, καθώς επιτυγχάνει σε σηµαντικό βαθµό τους σκοπούς που θέσαµε, δηλαδή να επιλέγει tweet τα οποία να αποδίδουν µε πληρότητα και ποικιλοµορφία το εξεταζόµενο γεγονός, χωρίς επαναλήψεις. Φάνηκε από τα αποτελέσµατα ότι η συνεισφορά του γράφου γνώσης για την αξιολόγηση του περιεχοµένου των tweet είναι καθοριστική.

### **9.2. Μελλοντικές Επεκτάσεις**

Η µέθοδος αυτή θα µπορούσε σε µελλοντική της επέκταση να βελτιωθεί σηµαντικά, τόσο ως προς την απόδοσή της, όσο και ως προς την ποικιλία των επιλογών που παρέχει στο χρήστη.

Καταρχάς, µπορούν εύκολα να δοθούν στο χρήστη του συστήµατος πολλές επιλογές για την παραµετροποίηση της περίληψης που θα λάβει, όπως:

• Επιλογή του µεγέθους της περίληψης, συνολικά και ανά συγκεκριµένο χρονικό παράθυρο

• Επιλογή των στοιχείων που θα έχει για κάθε tweet η περίληψη (όπως για το χρήστη που έκανε το tweet, το χρόνο που έγινε κ.ά.)

• Επιλογή των λέξεων-κλειδιών που θεωρεί βασικά ως προς την περίληψη και πρέπει να περιλαµβάνονται σε κάθε tweet που την απαρτίζει (µπορεί να είναι και κάποιο hashtag)

• Επιλογή της γλώσσας των tweet που θα απαρτίζουν την περίληψη (αρχικά µπορεί να επιλέξει αν θα φιλτράρει τα αποτελέσµατα για να κρατήσει µόνο τα αγγλικά ή όχι, στη συνέχεια και µε την εύρεση εφαρµογών wikifier για άλλες γλώσσες θα µπορούσε να επεκταθεί σε αυτές)

Τέλος, ενδιαφέρουσα θα ήταν η επέκταση της µεθόδου για streaming δεδοµένα. Στην περίπτωση αυτή θα µπορούσαν να αξιοποιηθούν εργαλεία big data όπως το Storm, το ElasticSearch κ.ά.

# **10. Βιβλιογραφία**

- [1] Twitter, "Twitter Help Center Getting Started," [Online]. Available: https://help.twitter.com/en/twitter-guide. [Accessed September 2018].
- [2] Twitter, "Twitter trends FAQs," [Online]. Available: https://help.twitter.com/en/using-twitter/twitter-trending-faqs. [Accessed September 2018].
- [3] "Internet Live Stats," [Online]. Available: http://www.internetlivestats.com/twitter-statistics/.
- [4] T.-Y. Kim, J. Kim, J. Lee and J.-H. Lee, "A Tweet Summarization Method Based on a Keyword Graph," in *ICUIMC '14 Proceedings of the 8th International Conference on Ubiquitous Information Management and Communication*, New York, NY, USA, 2014.
- [5] Twitter, "About your Twitter timeline," [Online]. Available: https://help.twitter.com/en/using-twitter/twitter-timeline. [Accessed September 2018].
- [6] Twitter, "Twitter search FAQs," [Online]. Available: https://help.twitter.com/en/using-twitter/top-search-results-faqs. [Accessed September 2018].
- [7] L. V. Nair, "How Is Twitter Ranking Your Tweets for Hashtag Searches, Exactly?," 10 May 2018. [Online]. Available: https://www.zoomowl.com/twitter-hashtag-ranking-algorithm/. [Accessed September 2018].
- [8] K. Garimella, G. De Francisci Morales, A. Gionis and M. Mathioudakis, "Political Discourse on Social Media: Echo Chambers, Gatekeepers, and the Price of Bipartisanship," in *WWW 2018: The 2018 Web Conference*, Lyon, France, 2018.
- [9] D. Pla Karidi, Y. Stavrakas and Y. Vassiliou, "A Personalized Tweet Recommendation Approach Based on Concept Graphs," in *Intl IEEE Conferences on Ubiquitous Intelligence & Computing, Advanced and Trusted Computing, Scalable Computing and Communications, Cloud and Big Data Computing, Internet of People, and Smart World Congress*, 2016.
- [10] Z. S. Syed, T. Finin and A. Joshi, "Wikipedia as an Ontology for Descibing Documents," in *International Conference on Weblogs and Social Media*, Seattle, Washington, 2008.
- [11] M. Strube and S. P. Ponzetto, "WikiRelate! Computing Semantic Relatedness Using Wikipedia," in *AAAI-06*, Boston, Massachusetts, 2006.
- [12] L. Ratinov, D. Roth, D. Downey and M. Anderson, "Local and Global Algorithms for Disambiguation to Wikipedia," in *ACL*, 2011.
- [13] M. Rada and A. Csomai, "Wikify! Linking Documents to Encyclopedic Knowledge," in *CIKM'07*, Lisboa, Portugal, 2007.
- [14] D. Milne and I. Witten, "Learning to Link with Wikipedia," in *CIKM'08*, Napa Valley, California, 2008.
- [15] Z. Ren, S. Liang, E. Meij and M. De Rijke, "Personalized Time-Aware Tweets Summarization," in *SIGIR'13*, Dublin, Ireland, 2013.
- [16] X. Meng, F. Wei, X. Liu, M. Zhou, S. Li and H. Wang, "Entity-Centric Topic-Oriented Opinion Summarization in Twitter," in *KDD'12*, Beijing, China, 2012.
- [17] Y. Chang, X. Wang, Q. Mei and Y. Liu, "Towards Twitter Context Summarization with User Influence Models," in *WSDM'13*, Rome, Italy, 2013.
- [18] S. Petrovic, M. Osborne and V. Lavrenko, "Streaming First Story Detection with application to Twitter," in *Human Language Technologies: The 2010 Annual Conference of the North American Chapter of the ACL*, Los Angeles, California, 2010.
- [19] B. Sharifi, M. A. Hutton and J. Kalita, "Experiments in Microblog Summarization," in *2010 IEEE Second International Conference on Social Computing*, 2010.
- [20] M. Asif Hossain Khan, D. Bollegala, G. Liu and K. Sezaki, "Multi-Tweet Summarization of Real-Time Events," in *2013 International Conference on Social Computing*, 2013.
- [21] N. Alsaedi, P. Burnap and O. Rana, "Automatic Summarization of Real World Events Using Twitter," in *Proceedings of the Tenth International AAAI Conference on Web and Social Media*, 2016.
- [22] T.-Y. Kim, J. Kim and J. Lee, "A Tweet Summarization Method Based on a Keyword Graph," in *IMCOM (ICUIMC)'14*, Siem Reap, Cambodia, 2014.
- [23] X. Liu, Y. Li, F. Wei and M. Zhou, "Graph-based Multi-tweet Summarization Using Social Signals," in *Proceedings of COLING 2012: Technical Papers*, Mumbai, 2012.
- [24] S. Dutta, S. Ghatak, M. Roy, S. Ghosh and A. K. Das, "A Graph Based Clustering Technique for Tweet Summarization," in *2015 4th International Conference on Reliability, Infocom Technologies and Optimization (ICRITO) (Trends and Future Directions)*, 2015.
- [25] Y. Kryvasheyeu, H. Chen, E. Moro, P. Van Hentenryck and M. Cebrian, "Performance of Social Network Sensors during Hurricane Sandy," *PLoS ONE 10(2): e0117288,* 2015.
- [26] "Psycopg PostgreSQL database adapter for Python," [Online]. Available: http://initd.org/psycopg/docs/index.html. [Accessed September 2018].
- [27] [Online]. Available: https://graph-tool.skewed.de/performance.